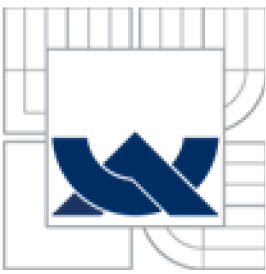

# VYSOKÉ UČENÍ TECHNICKÉ V BRNĚ

**BRNO UNIVERSITY OF TECHNOLOGY** 

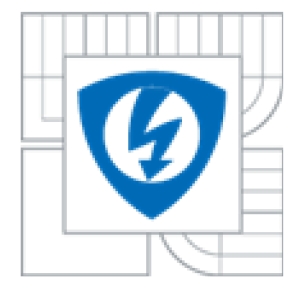

FAKULTA ELEKTROTECHNIKY A KOMUNIKAČNÍCH **TECHNOLOGIÍ** ÚSTAV BIOMEDICÍNSKÉHO INŽENÝRSTVÍ

**FACULTY OF ELECTRICAL ENGINEERING AND COMMUNICATION DEPARTMENT OF BIOMEDICAL INGINEERING** 

# KLASIFIKAČNÍ METODY ANALÝZY VRSTVY NERVOVÝCH VLÁKEN NA SÍTNICI CLASSIFICATION METHODS FOR RETINAL NERVE FIBRE LAYER ANALYSIS

**DIPLOMOVÁ PRACE**  MASTER'S THESIS

AUTOR PRÁCE **AUTHOR** 

Be. PETR ZAPLETAL

VEDOUCÍ PRÁCE **SUPERVISOR** 

Ing. JAN ODSTRČILÍK

**BRNO 2010** 

ZDE VLOŽIT ORIGINÁL ZADÁNÍ

# L**ICENČNÍ SMLOUVA POSKYTOVANÁ K VÝKONU PRÁVA UŽÍT ŠKOLNÍ DÍLO**

uzavřená mezi smluvními stranami:

#### **1. Pan/paní**

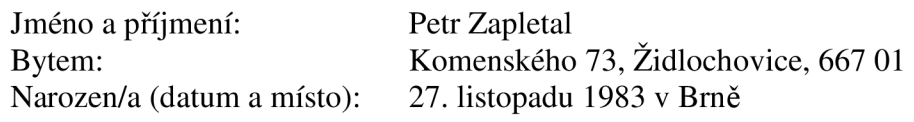

(dále jen "autor")

a

#### **2. Vysoké učení technické v Brně**

Fakulta elektrotechniky a komunikačních technologií se sídlem Údolní 53, Brno, 602 00 jejímž jménem jedná na základě písemného pověření děkanem fakulty: prof. Ing. Jiří Jan,CSc, předseda rady oboru Biomedicínské a ekologické inženýrství (dále jen "nabyvatel")

### **ČI. 1**

#### **Specifikace školního díla**

- 1. Předmětem této smlouvy je vysokoškolská kvalifikační práce (VŠKP):
	- $\Box$  disertační práce S diplomová práce

 $\Box$  bakalářská práce

• jiná práce, jejíž druh je specifikován jako (dále jen VŠKP nebo dílo)

Název VŠKP: Klasifikační metody analýzy vrstvy nervových vláken na sítnici

Vedoucí/ školitel VŠKP: Ing. Jan Odstrčilík

Ústav: Ústav biomedicínského inženýrství

Datum obhajoby VŠKP:

VŠKP odevzdal autor nabyvateli\*:

- $\boxtimes$  v tištěné formě počet exemplářů: 2
- S v elektronické formě počet exemplářů: 2
- 2. Autor prohlašuje, že vytvořil samostatnou vlastní tvůrčí činností dílo shora popsané a specifikované. Autor dále prohlašuje, že při zpracovávání díla se sám nedostal do rozporu s autorským zákonem a předpisy souvisejícími a že je dílo dílem původním.
- 3. Dílo je chráněno jako dílo dle autorského zákona v platném znění.
- 4. Autor potvrzuje, že listinná a elektronická verze díla je identická.

hodící se zaškrtněte

### **Článek 2**

#### **Udělení licenčního oprávnění**

- 1. Autor touto smlouvou poskytuje nabyvateli oprávnění (licenci) k výkonu práva uvedené dílo nevýdělečně užít, archivovat a zpřístupnit ke studijním, výukovým a výzkumným účelům včetně pořizovaní výpisů, opisů a rozmnoženin.
- 2. Licence je poskytována celosvětově, pro celou dobu trvání autorských a majetkových práv k dílu.
- 3. Autor souhlasí se zveřejněním díla v databázi přístupné v mezinárodní síti
	- S ihned po uzavření této smlouvy
	- $\Box$  1 rok po uzavření této smlouvy
	- $\Box$  3 roky po uzavření této smlouvy
	- $\Box$  5 let po uzavření této smlouvy
	- □ 10 let po uzavření této smlouvy (z důvodu utajení v něm obsažených informací)
- 4. Nevýdělečné zveřejňování díla nabyvatelem v souladu s ustanovením § 47b zákona č. 111/ 1998 Sb., v platném znění, nevyžaduje licenci a nabyvatel je k němu povinen a oprávněn ze zákona.

### **Článek 3**

#### **Závěrečná ustanovení**

- 1. Smlouva je sepsána ve třech vyhotoveních s platností originálu, přičemž po jednom vyhotovení obdrží autor a nabyvatel, další vyhotovení je vloženo do VŠKP.
- 2. Vztahy mezi smluvními stranami vzniklé a neupravené touto smlouvou se řídí autorským zákonem, občanským zákoníkem, vysokoškolským zákonem, zákonem o archivnictví, v platném znění a popř. dalšími právními předpisy.
- 3. Licenční smlouva byla uzavřena na základě svobodné a pravé vůle smluvních stran, s plným porozuměním jejímu textu i důsledkům, nikoliv v tísni a za nápadně nevýhodných podmínek.
- 4. Licenční smlouva nabývá platnosti a účinnosti dnem jejího podpisu oběma smluvními stranami.

V Brně dne: 21. května 2010

Nabyvatel Autor

# **Abstrakt**

Tato práce se zabývá klasifikací vrstvy nervových vláken na sinici. Pro klasifikaci jsou použita data získaná šesti různými metodami texturní analýzy. Každá metoda vypočítá ze vstupních obrazů vektor příznaků, který je pro danou skupinu charakteristický. Vlastní třídění je realizováno třemi algoritmy učení s učitelem a jedním algoritmem učení bez učitele. Jako první je otestován algoritmus Ho-Kashyap. Poté Bayessovský klasifikátor NDDF (Normal Density Discriminant Function) a pro třetí klasifikátor je použita metoda nejbližších sousedů (Nearest Neighbors) k-NN . Jako poslední je zde odzkoušen klasifikátor K-means, který pracuje na principu shlukové analýzy. Pro větší kompaktnost jsou použity tři metody výběru testovacích dat pro algoritmy učení s učitelem. Jsou to "Repeated random subsampling cross validation", "K-fold cross validation" a "Leave one out cross validation". Všechny použité třídící algoritmy jsou nakonec porovnány podle výsledné chyby klasifikace.

**Klíčová slova:** sítnice, klasifikátor, algoritmus, třídění, Ho-Kashyap, NDDF, nejbližší soused, K-means, cross validation

# **Abstract**

This thesis is deal with classification for retinal nerve fibre layer. Texture features from six texture analysis methods are used for classification. All methods calculate feature vector from inputs images. This feature vector is characterized for every cluster (class). Classification is realized by three supervised learning algorithms and one unsupervised learning algorithm. The first testing algorithm is called Ho-Kashyap. The next is Bayess classifier NDDF (Normal Density Discriminant Function). The third is the Nearest Neighbor algorithm k-NN and the last tested classifier is algorithm K-means, which belongs to clustering. For better compactness of this thesis, three methods for selection of training patterns in supervised learning algorithms are implemented. The methods are based on Repeated Random Subsampling Cross Validation, K-Fold Cross Validation and Leave One Out Cross Validation algorithms. All algorithms are quantitatively compared in the sense of classication error evaluation.

Keywords: retina, classificator, algorithm, classification, Ho-Kashyap, NDDF, Nearest Neighbor, K-means, cross validation

ZAPLETAL , P. *Klasifikační metody analýzy vrstvy nervových vláken na sítnici.* Brno: Vysoké učení technické v Brně, Fakulta elektrotechniky a komunikačních technologií, 2010. 60s, 3 přílohy. Vedoucí diplomové práce: Ing. Jan Odstrčilík.

# **Prohlášení**

Prohlašuji, že svou diplomovou práci na téma Klasifikační metody analýzy vrstvy nervových vláken na sítnici jsem vypracoval samostatně pod vedením vedoucího diplomové práce a s použitím odborné literatury a dalších informačních zdrojů, které jsou všechny citovány v práci a uvedeny v seznamu literatury na konci práce.

Jako autor uvedené diplomové práce dále prohlašuji, že v souvislosti s vytvořením této diplomové práce jsem neporušil autorská práva třetích osob, zejména jsem nezasáhl nedovoleným způsobem do cizích autorských práv osobnostních a jsem si plně vědom následků porušení ustanovení § 11 a následujících autorského zákona č. 121/2000 Sb., včetně možných trestněprávních důsledků vyplývajících z ustanovení § 152 trestního zákona č. 140/1961 Sb.

V Brně dne 21. května 2010

podpis autora

# **Poděkování**

Děkuji vedoucímu diplomové práce Ing. Janu Odstrčilíkovi za účinnou metodickou, pedagogickou a odbornou pomoc a další cenné rady při zpracování mé diplomové práce.

V Brně dne 21. května 2010

podpis autora

# **OBSA H**

# ÚVOD

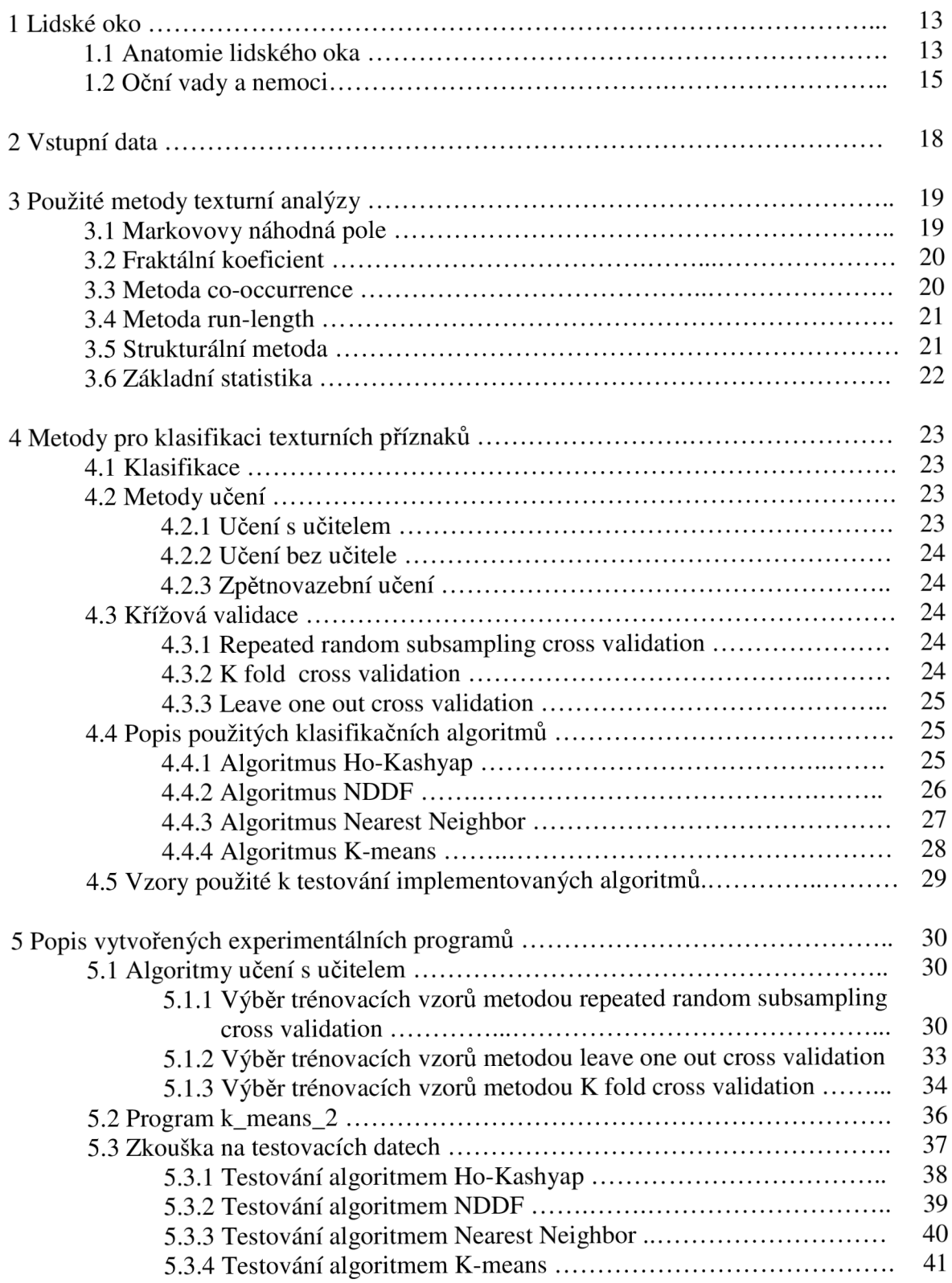

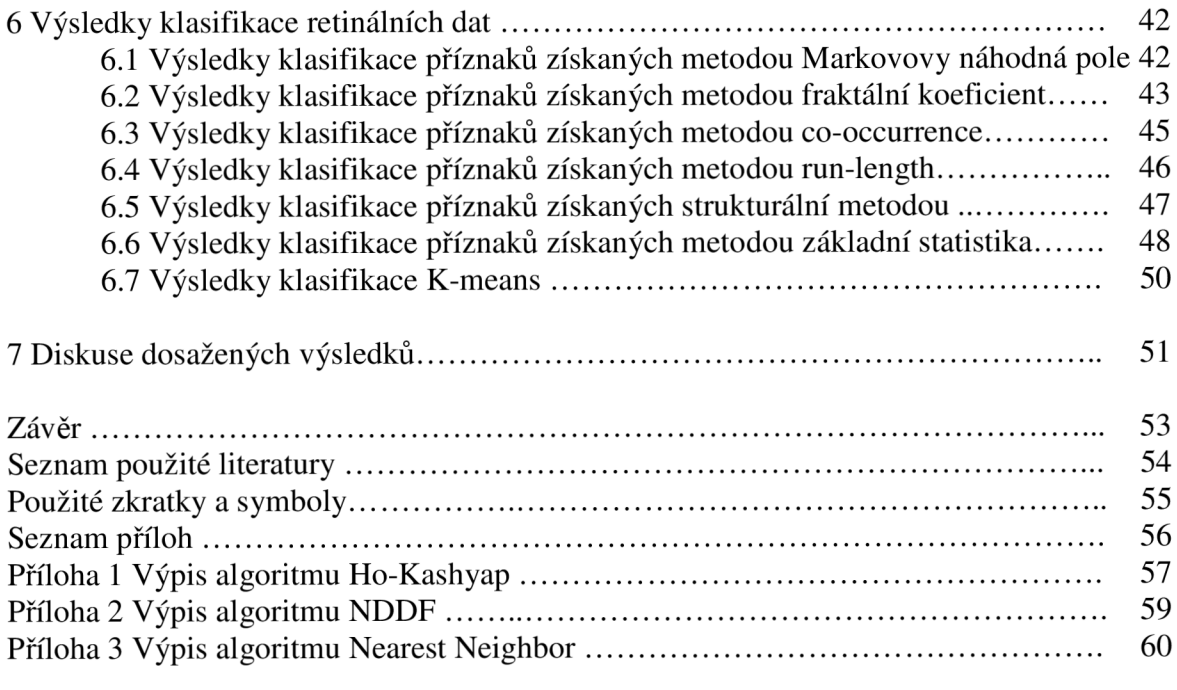

# **Seznam obrázků**

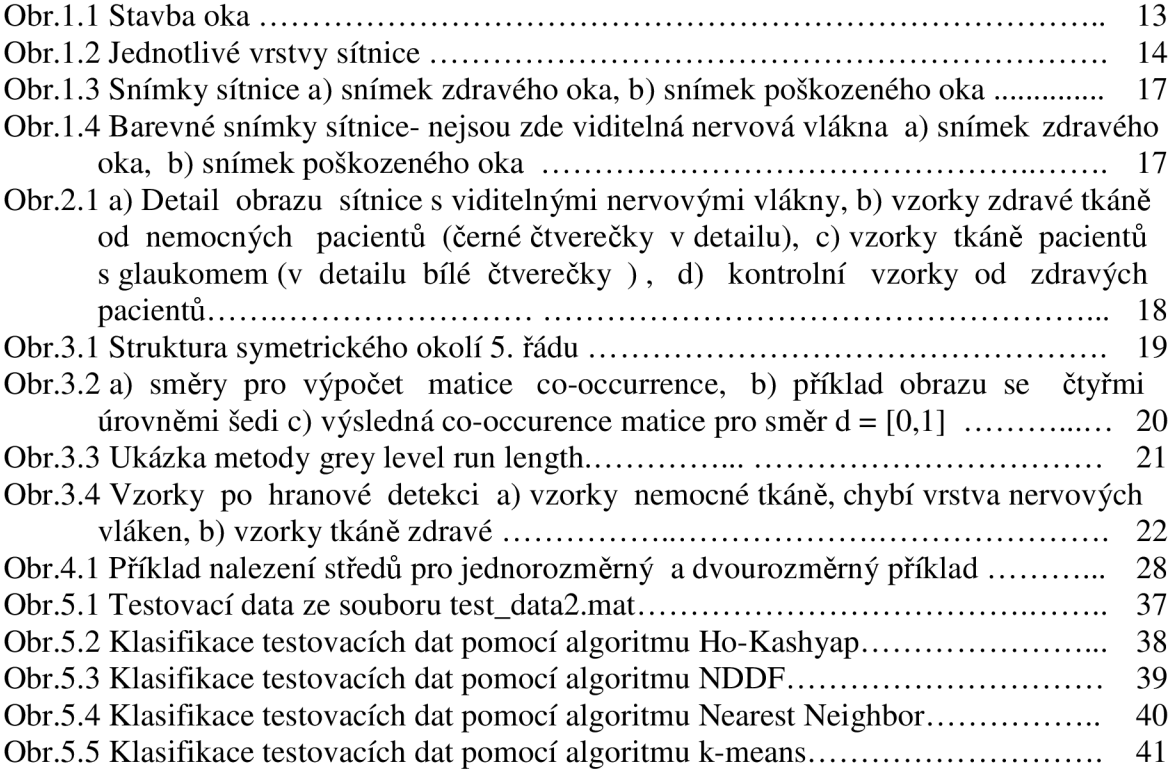

# **Seznam tabulek**

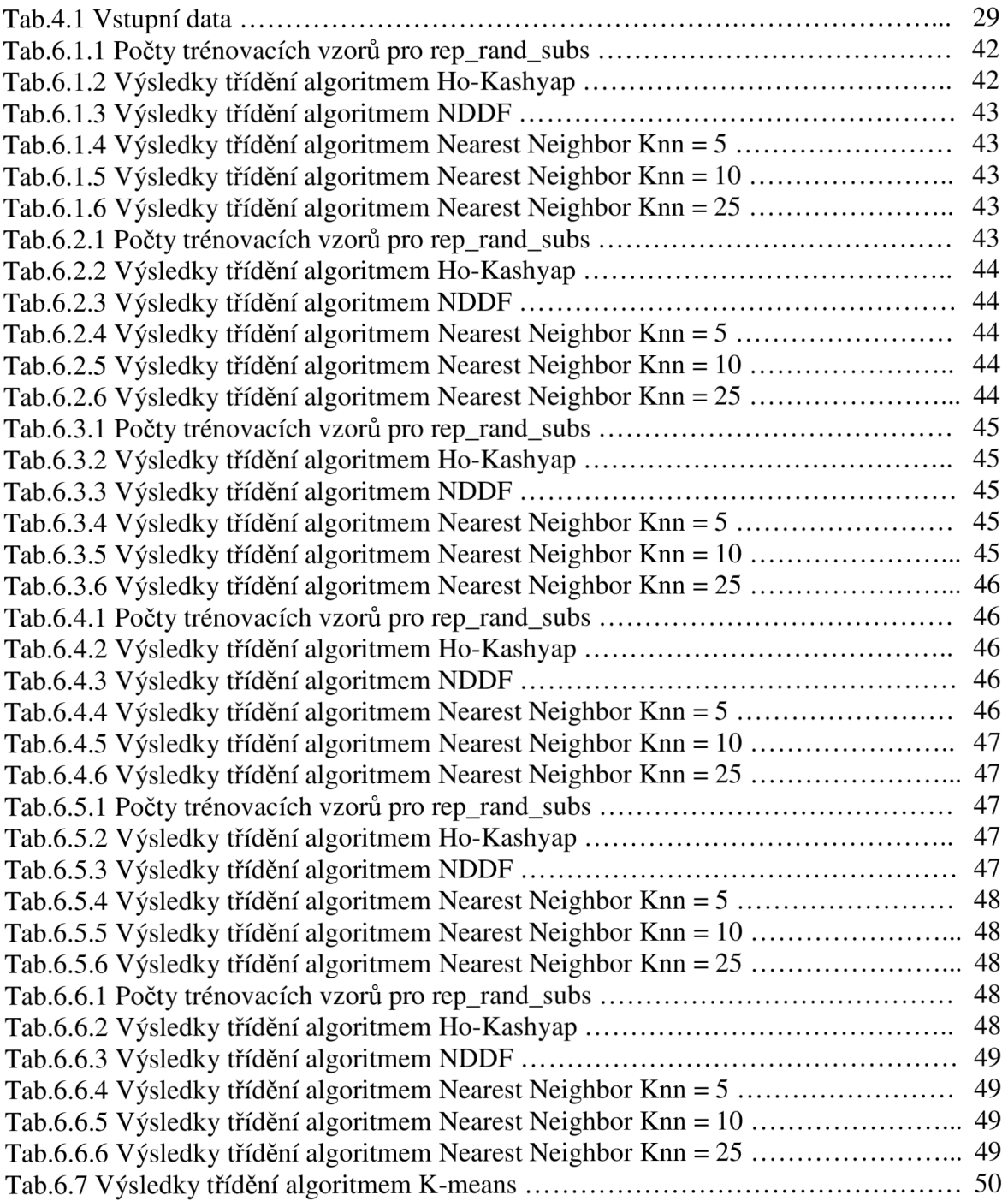

# **UVOD**

Klasifikace vrstvy nervových vláken na sítnici může být v mnoha případech užitečným nástrojem při diagnostice řady očních chorob. Mezi nejzávažnější a nenapravitelné onemocnění patří zelený zákal (glaukom). Tato práce by mohla pomoci při diagnostice tohoto závažného onemocnění.

Tato diplomová práce se zabývá klasifikací obrazů sítnice z databáze ÚBMI, FEK T v Brně. Obrazy byly pořízeny digitální fundus kamerou Canon CF-60UDi s digitálním fotoaparátem Canon D20 na oční klinice Tomáše Kuběny ve Zlíně. Z těchto snímků byly vybrány charakteristické obrazy o rozměrech 41 x 41 pixelů a různými metodami texturní analýzy byly vytvořeny texturní příznaky. Ty byly za účelem testování jejich schopnosti klasifikovat zdravou a nemocnou tkáň vrstvy nervových vláken na sítnici podrobeny několika klasifikačním algoritmům.

Cílem je implementovat vybrané přístupy klasifikace a vytvořit metodiku pro klasifikaci vzorů. Výsledkem každé metody je dosažená chyba klasifikace.

Nejprve je zde uveden algoritmus Ho-Kashyap, který patří mezi lineární klasifikátory. Tento algoritmus nepatří mezi nejznámější, ale jeho výsledky jsou velice dobré. Dalším testovaným algoritmem je NDDF (Normal Density Discriminant Function). Tento algoritmus patří mezi Bayessovské klasifikátory, protože jeho základem je Bayessova věta. Jako následující klasifikátor je zde použit algoritmus Nearest Neighbor. Metoda je známá jako metoda nejbližších sousedů. Posledním testovaným algoritmem je metoda K-means, která patří do metod učení bez učitele. Jedná se o metodu založenou na shlukování dat (clustering).

# **1 Lidské oko**

## **1.1 Anatomie lidského oka**

Lidské oko je párový orgán zraku a zároveň nejsložitější smyslový orgán. Vnímáme jím až 80% informací ze svého okolí. U dospělého člověka má oční koule průměr asi 24 mm a přibližně kulovitý tvar [ 9 ].

Při vstupu do oka prochází světlo nejprve rohovkou a očním mokem. Přes duhovku pokračuje do oční čočky, pak prochází přes sklivec a dopadá na sítnici. Popis částí oka je na obrázku 1.1.

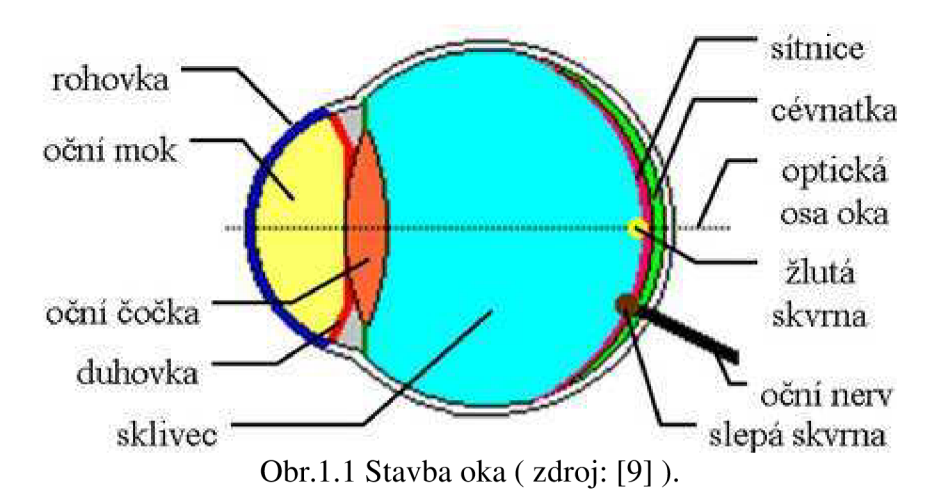

- **Oční koule** jedná se o asymetrickou kouli o průměru 24 25 mm. Hloubka přední komory je 3,5 mm. Před oční čočkou je duhovka, slouží jako clona a určuje barvu očí. Její svalová vlákna dokážou měnit průměr zornice pro procházející světlo od 2 do 6 mm. Uvnitř oční koule je vyplněna bělimou s nitroočním tlakem 2-3 kPa. Stálost tlaku udržuje produkce komorové vody. Pohyb očí je zajištěn šesti pohybovými svaly.
- **Bělima** je to tuhá vazivová blána o tloušťce 0,3 1,0 mm. Tvoří 80% povrchu oční koule. V přední části přechází v průhlednou rohovku.
- **Rohovka** asi 0,5 mm silná průhledná blána, která musí být neustále zvlhčována. Skládá se z několika nepostradatelných vrstev. Patří mezi nejcitlivější části lidského těla.
- **Cévnatka** pigmentová vrstva, která vyživuje cévy na vnitřní straně oční koule. Zabraňuje rozptylu světelných paprsků uvnitř oka. V přední části přechází v řasnaté tělísko. Podkladem je sval, z jehož okrajů vybíhají tenká vlákna, která připojují pouzdro čočky. Smrštění svalu povolí tah vláken a dojde k vyklenutí čočky. Při uvolnění svalu dojde ke zploštění čočky. Takto se mění optická mohutnost čočky (ohnisková vzdálenost).
- **Oční čočka** nehomogenní těleso o tvaru dvojvypuklé čočky, tvořené dokonale průhlednou, tuhou rosolovitou hmotou o tloušťce asi 4 mm. Povrchové části mají index lomu 1,38 a vnitřní 1,41.V průběhu života přibývají na čočce vrstvy, které tvrdnou a snižují akomodaci oka. Optická mohutnost vlastní čočky je asi 18 dioptrií.

**Sítnice** - je silná 0,2 – 0,4 mm. Tvoří ji 11 vrstev (viz Obr.1.2.). Sítnice obsahuje 1,2 milionu tyčinek a  $5 - 7$  milionů čípků. Tyčinky slouží pro skotopické vidění (za šera) a dokáží reagovat na dopad světla již jednoho až dvou fotonů. Cípky slouží pro fotopické vidění (barevné). Jsou méně citlivé na světlo, ale jsou schopné vnímat barvy. Sítnice je citlivá na světlo s vlnovou délkou 390 - 790 nm. Největší citlivost je v okolí 555 nm a odpovídá zelené barvě. Poruchami barvocitu trpí asi 4 % lidí (9 % mužů a 0,4 % žen).

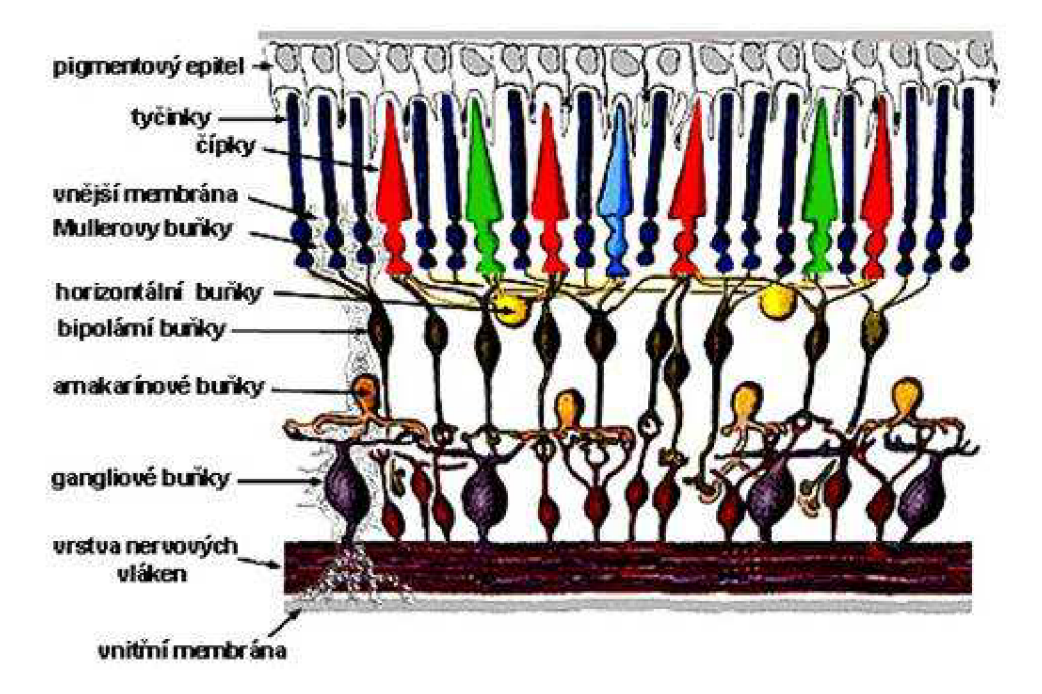

Obr. 1.2 Jednotlivé vrstvy sítnice ( zdroj: [9] ).

**Žlutá skvrna** - místo nejostřejšího vidění. Má průměr asi 1 mm a obsahuje převážně čípky.

- **Slepá skvrna** místo, kde zrakový nerv opouští oční kouli. Je vzdálená asi 5 mm od žluté skvrny. Na rozdíl od ní neobsahuje žádné čípky ani tyčinky.
- **Oční komory** štěrbinovité prostory ve kterých cirkuluje komorová voda tvořená převážně krevní plazmou. Nacházejí se mezi rohovkou a duhovkou a mezi duhovkou a čočkou.
- **Sklivec** gelová tkáň. Kromě jiného zachovává oku jeho tvar a také slouží pro fixaci sítnice na cévnatce.
- **Oční nerv** párový senzorický mozkový nerv. Slouží pro vedení impulsů ze sítnice do mozku.

# **1.2 Oční vady a nemoci**

Proto, aby rovnoběžné paprsky světla přicházející do oka dopadaly po průchodu jeho optickou soustavou přesně do místa nejostřejšího vidění - žlutá skvrna, musí být v oku zachován správný poměr délky a síly optické soustavy. Řada dědičných a vývojových faktorů může vést ke strukturálnímu nepoměru. Je-li oko příliš dlouhé nebo krátké, nedopadají zaostřené paprsky přímo na sítnici. To se může projevovat v podobě dioptrických vad. [10].

- **Krátkozrakost** (myopie) patří mezi nejčastější oční dioptrickou vadou. Postihuje až 30% obyvatel. U myopie je oko příliš dlouhé nebo lomivost optické soustavy oka je příliš veliká a světelné paprsky se sbíhají před místem nejostřejšího vidění. Na sítnici potom dopadá rozostřený obraz. Tuto vadu obvykle napravuje čočkou - rozptylkou. Ta upraví svazek paprsků tak, aby se znovu setkávaly na sítnici.
- **Dalekozrakost** (hypermetropie) postihuje asi 10 % obyvatel. U tohoto nemocnění je oko příliš krátké nebo lomivost oka je nedostatečná. Světelné paprsky se proto sbíhají až za místem nejostřejšího vidění a na sítnici dopadá opět obraz rozostřený. Vada se napravuje čočkou - spojkou, které upravují průběh paprsků tak, aby se znovu setkávaly na sítnici.
- **Astigmatismus** neschopnost vidět ostře na jakoukoli vzdálenost pro nepravidelný tvar oční rohovky. Rohovka má nepravidelný polokulovitý tvar. Je v některých osách zploštělá nebo naopak více zakřivená a část světelných paprsků se sbíhá mimo místo nejostřejšího vidění a na sítnici dopadá rozostřený, zamlžený a deformovaný obraz. Astigmatismus se může vyskytovat samostatně nebo v kombinaci s krátkozrakostí či dalekozrakostí. Vadu obvykle napravujeme cylindrickými čočkami (lomí paprsky jen v jedné rovině).
- Aberace vyššího řádu jsou odchylky a nepravidelnosti optického systému oka. Mezi hlavní aberace vyššího řádu řadíme koma, sférickou aberaci, sekundární astigmatismus, atd. Aberace vyššího řádu nejsou brýlemi, kontaktními čočkami a také tradiční laserovou chirurgií korigovány, ale mohou být zdrojem zrakových obtíží např. horší vidění za tmy a za šera, dvojité vidění apod.
- **Vetchozrakost** (presbyopie) tato vada je s spojená s věkem. Obvykle postihuje lidi starší 45-ti let a projevuje se obtížemi při čtení na blízko. Čočka uvnitř oka nemá již dostatečnou pružnost k tomu, aby účinkem zaostřovacích svalů měnila svůj tvar a tím i optickou mohutnost dle vzdálenosti pozorovaného předmětu. S věkem pružnosti čočky ubývá a starší člověk tím ztrácí schopnost zaostřit na blízko. Tato vada se obvykle řeší brýlemi na čtení. Je možná i metoda monovision, při které kontaktními čočkami či zákrokem korigujeme jedno oko na dálku a druhé na blízko.

K patologickým změnám na oku může docházet z různých důvodu. Choroby oka můžou být způsobené například viry, bakteriemi nebo plísněmi, důsledkem nějakého jiného onemocnění (cukrovka). Velmi časté jsou věkem podmíněné degenerativní změny, nebo vrozené postižení a v neposlední řadě úrazy oka [ 2,11 ].

- **Šedý zákal** (katarakta) patří k častým onemocněním starších lidí. Asi 50% lidí starších 60-ti let má určitý stupeň šedého zákalu. Jedná se o oční nemoci, které se projevují zákalem oční čočky. Katarakta se řeší operačním zákrokem, při kterém je zkalená čočka nahrazená čirou umělou.
- **Keratokonus** degenerativní, nezánětlivé onemocnění rohovky, u kterého se určitá část rohovky ztenčuje a vyklenuje. Tím dochází k její deformaci a postupně vzniká tzv. nepravidelný astigmatizmus, což má za následek ztrátu zrakové ostrosti.
- **Syndrom suchého oka** nemoc, při které je povrch oka suchý a oko není chráněno slzným filmem. Jedná se tedy o poruchu smáčení oka slzy. Důsledkem může být zhoršené vidění, záněty očí, únava očí apod.
- **Zánět spojivek** má velmi širokou škálu forem. Od několikadenního pocitu cizího tělíska v oku, přes hnisavou, ale krátkodobou konjunktivitídu, až po dlouhodobé chronicky obtěžující potíže spojené s poruchou tvorby slz.
- **Diabetická retinopatie** asi 5 6 % lidí trpí cukrovkou, která je příčinou vzniku diabetické retinopatie. Jedná se o poškození sítnice, které vzniká důsledkem celkového postižení cév. Dochází tak k poškození cév vyživujících sítnici.
- **Šilhání** (strabizmus) jedná se o zrakové postižení, u kterého je porušena vzájemná spolupráce obou očí. Každé oko míří jiným směrem. Ve většině případů se jedno oko kouká rovně a druhé je stočené jiným směrem.
- **Zelený zákal** (glaukom) zelený zákal je závažné oční onemocnění způsobené především zvýšeným nitroočním tlakem. Doprovázejí ho změny na zrakovém nervu. Poškození vláken tohoto nervu častokrát vede až k výpadkům v zorném poli. U glaukomu pomalu odumírají nervové buňky sítnice a jejich vlákna. To vede k přerušení spojení mezi okem a mozkem. Na obr. 1.3 a) vidíme snímek oční sítnice zdravého pacienta. Obrázek byl zhotoven bez použití červeného světla. Nervová vlákna jsou patrná kolem očních cév (bílé pruhy). Na obr. 1.3 b) vidíme sítnici pacienta s glaukomem. Nervová vlákna v místě označeném šipkami chybí.

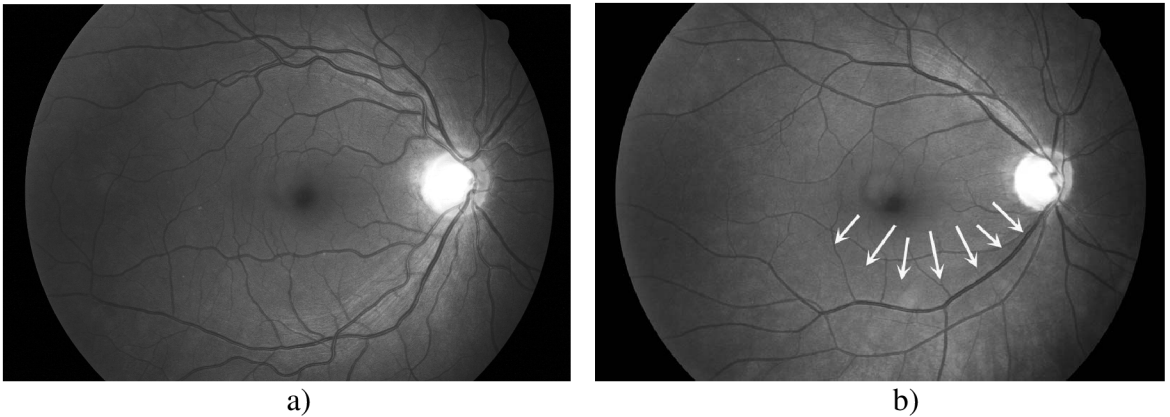

Obr. 1.3 Snímky sítnice a) snímek zdravého oka, b) snímek poškozeného (zdroj: [ÚBMI]) oka

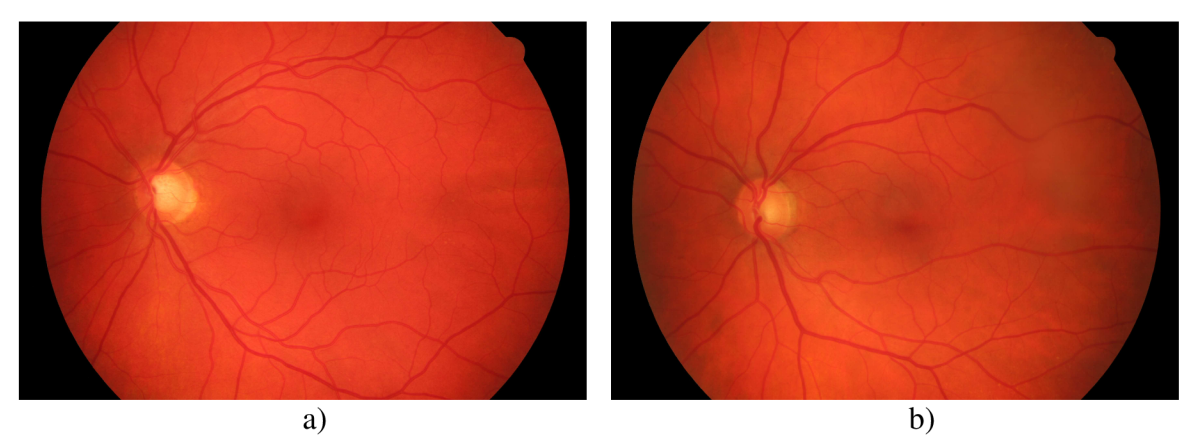

Obr. 1.4 Barevné snímky sítnice - nejsou zde viditelná nervová vlákna a) snímek zdravého oka, b) snímek poškozeného oka ( zdroj: [UBMI] )

# **2 Vstupní data**

Oftalmologické obrazy sítnice v databázi ÚBMI byly získány během let 2005-2007 na oční klinice Dr. Kuběny ve Zlíně. Tyto obrazy byly pořízeny digitální fundus kamerou Canon CF-60UDÍ s digitálním fotoaparátem Canon D20.

Databáze obsahuje jednak snímky sítnice zdravých pacientů a jednak retinální snímky pacientů s glaukomem. Vrstva nervových vláken zdravého pacienta je charakteristická světlou proužkovou strukturou (žíháním). U pacientů s glaukomem toto žíhání chybí.

Snímky byly převedeny na šedotónové a následně z nich bylo vybráno několik vzorků o rozměrech 41 x 41 pixelů, viz obr.2.1. Ty byly rozděleny do následujících tříd [ 3 ]:

Třída A - vzorky obsahující vrstvu nervových vláken od pacientů s glaukomem

Třída B - vzorky bez vrstvy nervových vláken od pacientů s glaukomem

Třída C - vzorky vrstvy nervových vláken od pacientů se zdravými oči

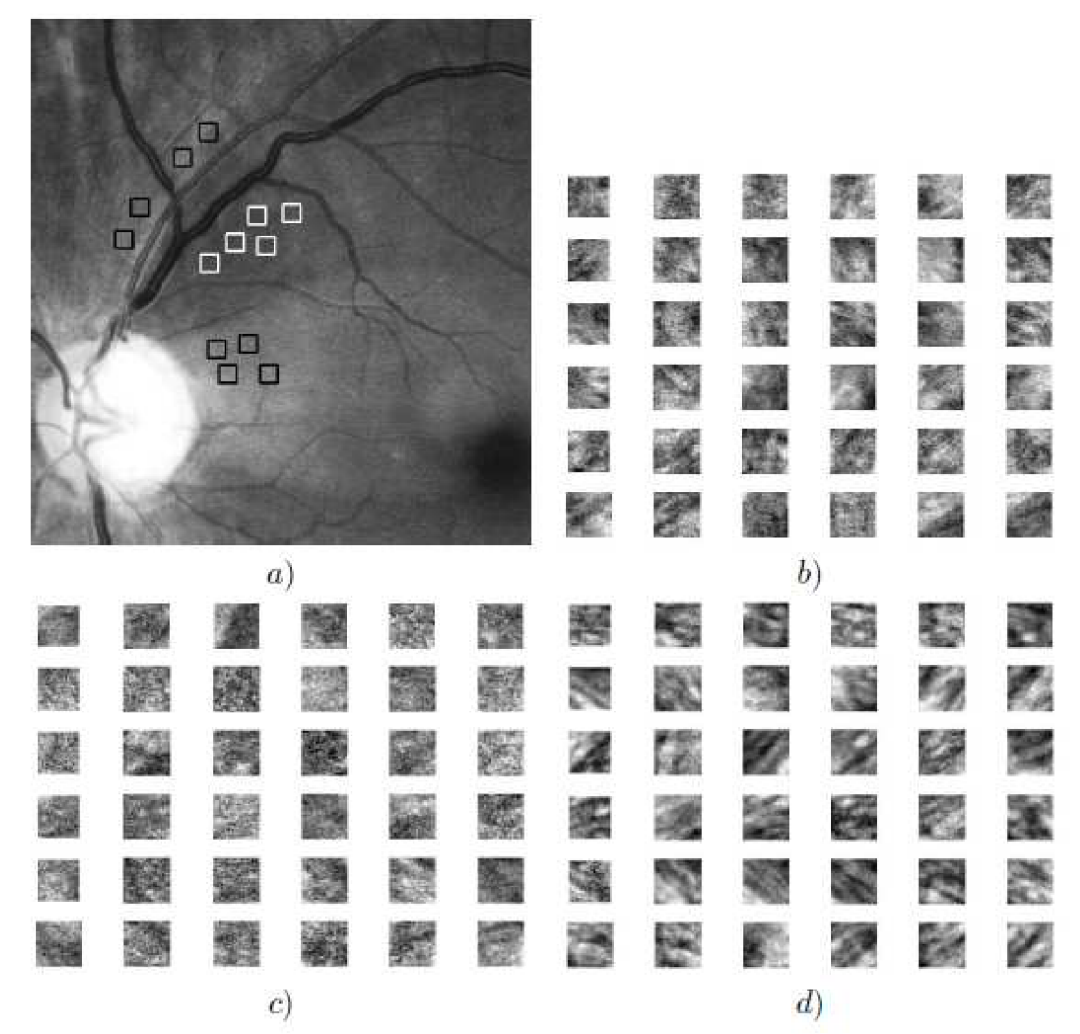

Obr.2.1 a) Detail obrazu sítnice s viditelnými nervovými vlákny, b) vzorky zdravé tkáně od nemocných pacientů (černé čtverečky v detailu), c) vzorky tkáně pacientů s glaukomem (v detailu bílé čtverečky), d) kontrolní vzorky od zdravých pacientů, (zdroj: [3])

# **3 Použité metody texturní analýzy**

Pro výpočet vstupních dat bylo využito texturní analýzy. První skupinou metod texturní analýzy jsou metody založené na strukturálním přístupu. Ty nahlížejí na texturu jako na soubor konkrétních primitiv v prostoru. V této skupině se popisuje textura pomocí lokálních binárních vzorů, např. strukturální metoda. Druhou skupinou texturní analýzy jsou metody statistické. Ty popisují texturu pomocí statistických parametrů, které jsou závislé na rozložení pravděpodobnosti nebo vztazích mezi pixely. Mezi tyto metody patří statistiky prvního a druhého řádu. V rámci práce do této skupiny patří základní statistika a metody využívající co-occurrence a run-length matice. Třetí skupinou jsou metody založené na vytváření modelu textury. Metody popisují textury pomocí odpovídajícího matematického modelu, např. výpočet fraktálních koeficientů a Markovových náhodných polí. Do poslední skupiny patří metody texturní analýzy založené na transformaci z prostorové oblasti do oblasti koeficientů dané transformace, např. Fourierova či vlnková transformace [13].

V práci byly použity pouze vektory příznaků získané příslušnými metodami texturní analýzy. Proto je zde uveden jen jejich stručný popis. Zmíněné metody jsou převzaty z dřívějších prací na ÚBMI, FEKT v Brně [ 3,13 ].

### **3.1 Markovovy náhodná pole**

Modelování pomocí Markovových náhodných polí popisuje pravděpodobnost prostorových interakcí mezi pixely v texturním obraze. Na snímky sítnice byl použit Gaussovský model Markovových náhodných polí. Ten předpokládá, že lokální textura je tvořena sadou pozorování s nulovou střední hodnotou. Pro analýzu textury byl použit model pátého řádu se strukturou symetrického okolí kolem centrálního pixelu, obrázek 3.1. Jednotlivá pozorování lze vyjádřit diferenční rovnicí [13]:

$$
y(s) = \sum_{r \in N_S} \varphi_r \, y(s+r) + e(s), \tag{3.1}
$$

kde N<sub>s</sub> reprezentuje okolí centrálního pixelu s,  $\varphi_r$  je parametr modelu náležící konkrétnímu pixelu v okolí *r* a *e(s)* je stacionární Gaussovský šumový proces s nulovou střední hodnotou a známým rozptylem *a.* 

Výstupem metody je 6 texturních příznaků. 5 příznaků reprezentuje vliv okolí na centrální pixel a zbývající 1 parametr charakterizuje Gaussovský šumový proces daného modelu. Více o této metodě texturní analýzy je možné nalézt v literatuře [ 13 ].

|   |   |   | 5              |   |   |   |
|---|---|---|----------------|---|---|---|
|   |   | 4 | 3              | д |   |   |
|   | 4 | 2 |                | 2 | 4 |   |
| 5 | 3 |   | x              |   | 3 | 5 |
|   | 4 | 2 |                | 2 | 4 |   |
|   |   | 4 | 3              |   |   |   |
|   |   |   | $\overline{5}$ |   |   |   |

Obr.3.1 Struktura symetrického okolí 5. řádu (zdroj: [13])

# **3.2 Fraktální koeficient**

Fraktální modely se používají pro zpracování obrazu od osmdesátých let. Jejich použití můžeme rozdělit do dvou skupin. Do první patří komprese obrazů a druhou skupinou je modelování textur a jejich segmentace s následnou klasifikací. Podrobněji je tato metoda popsaná v literatuře [ 3 ].

Jako fraktál můžeme označit objekt, který je soběpodobný. To znamená, že pokud daný útvar pozorujeme v jakémkoliv měřítku či rozlišení, pozorujeme stále opakující se určitý charakteristický tvar. Na první pohled mívá fraktál velmi složitý tvar, ale je generován opakovaným použitím jednoduchých pravidel [ 14 ].

Vlastní příznaky jsou vypočítány z ID a 2D výkonového spektra obrazu [ 3 ].

### **3.3 Metoda co-occurrence**

Tato metoda patří do statistik 2. řádu. Jedná se o matice současného výskytu pixelů v určitém směru. Patří mezi nejpoužívanější metody pro texturní analýzu nervových vláken. Základem je sdružený 2D histogram. Ten vyjadřuje četnost opakujících se kombinací jasu na odpovídajících si pozicích v obraze, [6,8 ]. Z matice co-occurrence lze vyčíst až 14 parametrů.

V našem případě je použito deset příznaků, jejichž detailní popis je uveden v [ 3 ]:

- entropie (texture entropy)
- kontrast (texture kontrast)
- homogenita (texture homogenity)
- korelace (texture correlation)
- maximum pravděpodobnosti (maximum probability)
- uniformita energie (uniformity of energy)
- rozdíl entropií (diference entropy)
- součet průměru (sum average)
- součet entropie (sum entropy
- míra korelace (information measure of correlation)

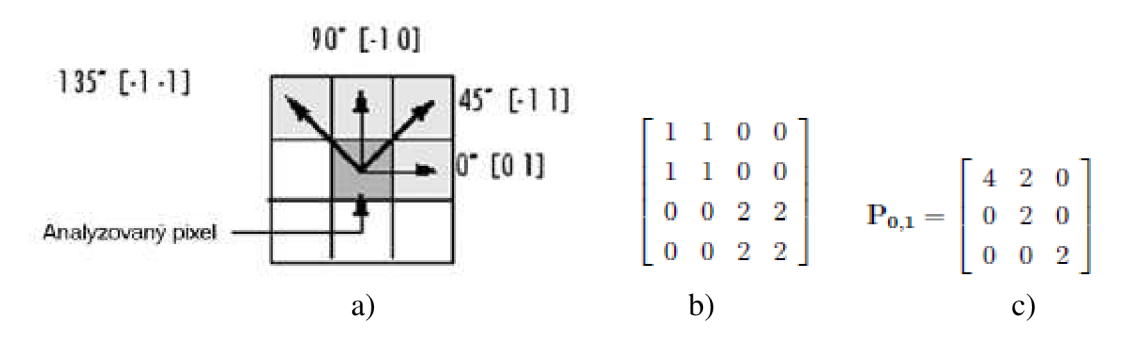

Obr. 3.2 a) směry pro výpočet matice co-occurrence, b) příklad obrazu se čtyřmi úrovněmi šedi, c) výsledná co-occurence matice pro směr d = [0,1], (zdroj: [8]).

### **3.4 Metoda run-length**

Metoda "grey level run length" patří do metod statistiky vyššího řádu. Výsledkem metody je dvourozměrná matice *pe(ij),* kde *6* je daný směr (úhel) , *i* je počet úrovní šedi a *j*  značí délku běhu (počet opakujících se úrovní v daném směru). Rozměry matice závisí jednak na počtu stupňů šedi (obvykle 16 až 256), a také na maximální délce výskytu jednotlivých úrovní (run length). Matice se obvykle počítají pro čtyři úhly (0°, 45°, 90°a 135°). Výsledná matice je potom vypočítána jako průměr těchto čtyř matic. Z této matice je vypočteno následujících 9 příznaků, převzatých z [ 3 ].

- zdůraznění krátkých řad (short runs emphasize)
- zdůraznění dlouhých řad (long runs emphasize)
- nerovnoměrnost stupňů šedi (rey level non uniformity)
- nerovnoměrnost délky řad (run length non-uniformity)
- procentuální vyjádření řad (run percentage)
- zdůraznění nízkých hodnot odstínu šedi (low grey level runs emphasize)
- zdůraznění vysokých hodnot odstínu šedi (high grey level runs emphasize)
- entropie krátkých řad (short run length entropy)
- zdůraznění ultra krátkých řad (ultra short runs emphasize)
- 
- - -
- 
- 
- 
- 
- 

Image

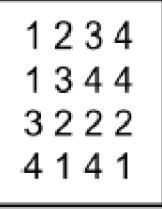

| Run length j |   |   |   |  |
|--------------|---|---|---|--|
|              |   | 3 |   |  |
|              | Ω | 0 | O |  |
|              |   |   | O |  |
| 3            | 0 | 0 | O |  |
| 3            |   | 0 |   |  |
|              |   |   | 2 |  |

Obr. 3.3 Ukázka metody grey level run length, (zdroj: [3])

### **3.5 Strukturální metoda**

Zmíněná metoda popisuje texturu pomocí primitiv. Primitiva jsou tvořena strukturami. Jako strukturu označujeme skupiny pixelů se stejnou úrovní šedi.Popsaná metoda je detailněji rozebrána v [3].

V našem případě se jedná o hranovou reprezentaci s prahem  $k = 0.9$ . Na následujícím obrázku 3.4. můžeme vidět takto zpracované vzorky. V případě a) chybí vrstva nervových vláken a struktura odpovídá pouze šumu v obraze. Zato na obrázku b) vidíme strukturu, která odpovídá zmíněným nervovým vláknům.

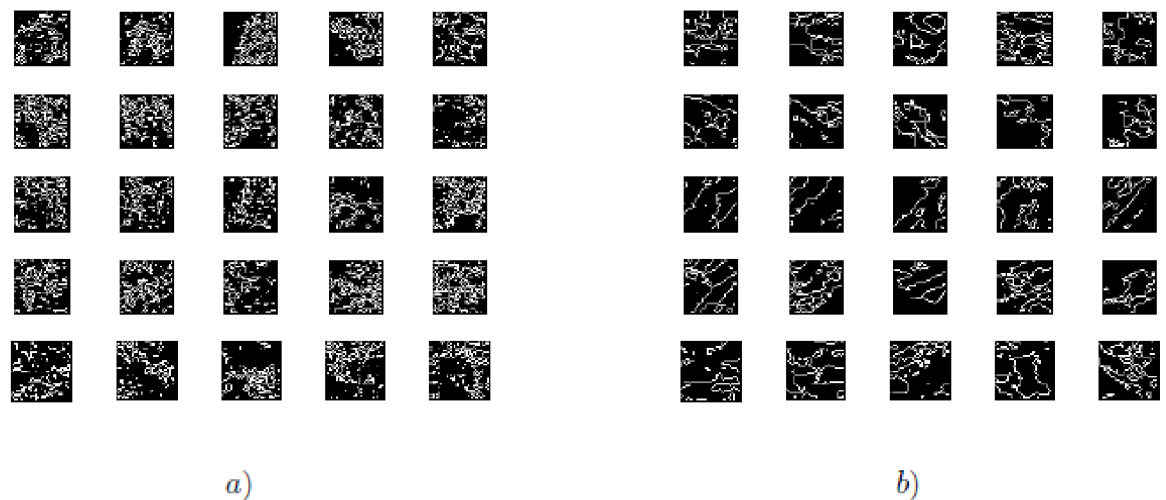

Obr. 3.4 Vzorky po hranové detekci a) vzorky nemocné tkáně, chybí vrstva nervových vláken, b) vzorky tkáně zdravé, ( zdroj:[3] )

Vzory použité v této práci obsahují z této metody texturní analýzy následující 4 příznaky [ 3 ]:

- relativní počet hraničních pixelů (relative number of level crossing pixel)
	-
- počet nespojitých struktur (number of broken structures)
- střední délka nespojitých částí (mean length of broken components)
- medián délky nespojitých částí (median from the lengths of broken components)
- 
- 

**3.6 Základní statistika** 

Tato metoda patří do statistik 1. řádu. Pro tuto statistiku potřebujeme znát rozložení hustoty pravděpodobnosti. Ze vstupního šedotónového obrazu se spočítá normovaný histogram četnosti výskytu jednotlivých úrovní šedi. Následně vypočteme potřebné příznaky, jejichž podrobný popis je uveden v [ 3 ].

Použité vzory obsahují těchto pět texturních příznaků:

- centrální moment 1. řádu
- centrální moment 2. řádu
- koeficient šikmosti
- koeficient strmosti
- entropie

# **4 Metody pro klasifikaci texturních příznaků**

# **4.1 Klasifikace**

Hlavním cílem klasifikace dat je jejich zařazení do předem stanovených tříd. Jako klasifikátor označujeme algoritmus, který je schopen úspěšně rozdělovat vstupní data do předem definovaných tříd. Celý proces třídění je možné rozdělit do tří základních operaci. Nejprve je nutné získaná data předzpracovat, potom následuje tvorba příznaků a nakonec vlastní klasifikace. Hranice mezi tvorbou příznaků a klasifikací je velmi tenká. V ideálním případě, vytvořením vhodných příznaků, může být klasifikace velmi jednoduchá. Naopak dokonalý klasifikátor nepotřebuje sofistikovaný algoritmus na vytvoření příznaků.

Vstupem systému na rozpoznávání vzorů je obvykle nějaký snímač (kamera, mikrofon, apod.). Celý systém je tedy limitován charakteristikami a mezními hodnotami použitých snímačů.

Hlavním úkolem tvorby příznaků je charakterizovat objekt tak, aby změřené hodnoty byly pro danou třídu co nejpodobnější a co nejrozdílnější pro kategorie ostatní.

Úlohou klasifikace je dle vstupního vektoru příznaků zařadit objekt do správné kategorie (třídy). Složitost klasifikátoru závisí na variabilitě hodnot příznaků pro objekty stejné třídy a rozdílu hodnot příznaků pro odlišné třídy.

Výsledkem klasifikace je zařazení objektu do jedné z požadovaných tříd. Výkonnost klasifikátoru je možné určit chybou klasifikace. Určí se jako procento vzorů, které jsou zařazeny do špatné kategorie. Z toho tedy vyplývá, že správně nastavený klasifikátor má minimální chybu klasifikace. V ideálním případě je chyba rovna nule. Dle výsledné chyby klasifikace je možné porovnávat schopnosti jednotlivých klasifikátorů [1].

# **4.2 Metody učení**

V širším slova smyslu můžeme říct, že všechny metody, které přiřazují informace nějaké trénovací skupině, používají učení. Ve většině případů třídění neznáme výsledky předem, a proto návrh učícího algoritmu zabírá mnoho času.

### **4.2.1 Učení s učitelem**

Metoda učení s učitelem je technika strojového učení, která využívá trénovací data. Trénovací data obsahují párové hodnoty. Za vstupní hodnoty považujeme vektor příznaků, který popisuje potřebný objekt. Výstupní hodnoty popisují příslušnost k dané třídě. Výstupní data mohou být i spojitá (regrese). Hlavním úkolem klasifikace je vypočítat hodnotu výstupu (výstupní třídu) pro vstupní data, která přijdou po skupině dat trénovacích.

### **4.2.2 Učení bez učitele**

Metoda je známá i pod názvem clustering (shlukování). V této metodě jsou známy pouze výsledné třídy. Systém sám roztřídí vstupní vzory do určitých shluků. To znamená, že jiný algoritmus může zařadit vzor do jiné třídy. Uživatel může definovat potřebný počet shluků pro klasifikaci. Tyto klasifikátory bývají založeny na pravděpodobnosti a statistice.

### **4.2.3 Zpětnovazební učení**

Metoda též nazývána jako učení s posilováním. Odlišnost od učení s učitelem spočívá v tom, že zde klasifikátor nezná třídu vstupního vzoru. Musí sám rozhodnout o třídě vzoru. Metodu lze označit jako učení s kritikem, který rozhoduje zdaje vzor klasifikován do správné třídy či nikoliv. Ovšem neříká proč.

### **4.3 Křížová validace**

Metoda křížové validace ("cross-validation") je technika pro otestování výsledků klasifikace na nezávislém souboru dat. Používá se pro posouzení, jak přesně se bude daný model chovat v praxi. Prvním krokem křížové validace je rozdělení vstupních dat na dvě podskupiny. Na první podskupině (trénovací data) provedeme natrénování klasifikátoru. Druhou skupinu (testovací data) použijeme pro otestování již natrénovaného klasifikátoru. Pro snížení variability tuto metodu několikrát zopakujeme a výsledky zprůměrujeme [ 4 ].

#### **4.3.1 Repeated random subsampling cross validation**

Tato metoda náhodně rozdělí data na trénovací a testovací množinu. Pro každé takové dělení se spočítá chyba klasifikace. Celkovou chybu získáme zprůměrováním dílčích výsledků. Výhodou je, že metoda není nijak omezena počtem iterací oproti metodě "k-fold cross validation" (kap. 4.3.2). Nevýhodou této metody je, že skupiny jsou rozděleny náhodně. Z toho vyplývá, že určitý vzor může být stále vybírán do trénovací množiny a nemusí být vybrán pro testování. Totéž může nastat i opačně [ 4 ].

#### **4.3.2 K fold cross validation**

V metodě "k fold cross validation" jsou vstupní data náhodně rozdělena na *k*  podskupin. Každá podskupina je použita právě jednou pro testování modelu. Na trénování je použito zbývajících *k-1* podskupin. Celý proces se zopakuje *k-krát,* aby byla na otestování použita všechna data. Následné výsledky se zprůměrují, a tím získáme výslednou chybu klasifikace. Výhodou oproti "repeated random subsampling" je, že pro testování použijeme každý vzor právě jednou. Při třídění do dvou skupin je vhodné rozdělit vstupní data tak, aby každá podskupina obsahovala přibližně stejný poměr vzorů z každé třídy [ 4 ].

#### **4.3.3 Leave one out cross validation**

Jak už název napovídá, tato metoda používá jeden vzor pro testování. Zbývající data jsou použita pro natrénování systému. Tato metoda se opakuje tolikrát, kolik je vstupních vzorů, aby pro otestování byl použit každý vzor právě jednou. Je to vlastně zvláštní případ metody "k fold cross validation", pro *k* rovno počtu vzorů. Tato metoda je poměrně zdlouhavá, protože trénovací proces je mnohokrát opakován. Výslednou chybu spočítáme z počtu špatně zařazených vzorů [ 4 ].

### **4.4 Popis použitých klasifikačních algoritmů**

Zde popsané algoritmy, které jsou využity pro vlastní třídění vstupních obrazů sítnice, byly převzaty z literatury [ 1 ]. Vlastní zdrojové kódy jsou v přílohách této práce. Algoritmus K-means byl naprogramován dle [ 5 ].

#### **4.4.1 Algoritmus Ho-Kashyap**

Tento algoritmus najde dělící nadrovinu, jestliže vzory jsou lineárně oddělitelné. Základem je minimalizovat || *Ya – b* ||<sup>2</sup>. Pro lineárně oddělitelné vzory existují vektory *a* a *b*, takové, že

$$
Y\vec{a} = \vec{b} > 0\tag{4.1}
$$

Vektor *b* nazýváme *margin* a všechny jeho složky musí být kladné. *Margin* označuje vzdálenost mezi jednotlivými shluky dat. Vektor *a* je dělící vektor. Do proměnné *Y* jsou uloženy vstupní trénovaní vzory. Struktura algoritmu Ho-Kashyap je následující [ 1 ]:

1. **begin initialize**  $a,b,\eta(.) \leq 1$ , threshold  $b_{\min}, k_{\max}$ 2. **do**  $k \leftarrow (k + 1) \text{ mod } n$ 3.  $e \leftarrow Ya - b$ 4.  $e+ \leftarrow 1/2 (e + Abs(e))$ 5.  $b \leftarrow b + 2 \eta (k) e+$ 6.  $a \leftarrow Y^{\dagger}b$ 7. **if**  $\text{Abs}(e) \leq b_{\text{min}}$  **then return** a, b and **exit** 8. **until**  $k = k_{max}$ 9. print "NO SOLUTION FOUND" 10. **end** 

Popis použitého algoritmu:

1. Nejprve se nastaví vstupní proměnné

 $k_{\rm max} \ldots$  maximální počet opakování cyklu

*bmin • •* • kritérium konvergence (práh)

*n* ...... konvergenční rate

*b* ...... margin – prvotní nastavení na hodnotu 1

*a* ...... dělící vektor

2. Inkrementace počtu iterací.

3. Výpočet chybového vektoru

$$
e(k) = Ya(k) - b(k). \tag{4.2}
$$

4. Výpočet kladné časti chybového vektoru

$$
e^{+}(k) = \frac{1}{2} ( e(k) + | e(k) | ). \tag{4.3}
$$

5. Výpočet vektoru *b* 

$$
b = b + 2\eta(k)e^+.
$$
 (4.4)

6. Výpočet dělícího vektoru *a* jako součin pseudoinverzní matice *Y* s vektorem *b*   $a = Y^+b$ .  $b^+b$ . (4.5)

7. Omezovací kritérium, jestliže Abs(e)  $\leq$  b<sub>min</sub>, tak vypíše proměnné a skončí.

8. Další omezení je počtem iterací, v našem případě  $k_{max} = 2000$ .

9. Jestliže nenalezne řešení, tak to oznámí.

10. Konec.

Výsledné cíle testovacích vzorů získáme jako součin dělícího vektoru *a* s testovacími vzory. Jako třídu 0 označíme výsledky menší než nula. Třída 1 odpovídá výsledkům větším než nula. Výpis zdrojového kódu pro Matlab je v příloze 1.

#### **4.4.2 Algoritmus NDDF**

Diskriminační funkce pro normální rozložení pravděpodobnosti (Normal Density Discriminant Function). Tento algoritmus vychází z Bayessovské teorie [ 7 ].V našem případě použijeme dvě diskriminační funkce  $g_i(x)$ , i = 1,2.

Klasifikátor přiřadí vektor příznaků x do třídy  $\omega_i$ , jestliže

$$
g_i(x) > g_j(x) \qquad \text{pro } j \neq i. \tag{4.6}
$$

Když označíme  $g_i(x) = P(\omega_i | x)$ , potom maximální diskriminační funkce odpovídá maximální aposteriorní pravděpodobnosti. Pro výpočet použijeme Bayessův vzorec [1].

$$
g_i(x) = P(\omega_i \mid x) = \frac{p(x \mid \omega_i) P(\omega_i)}{\sum_{j=1}^{c} p(x \mid \omega_j) P(\omega_j)},
$$
\n(4.7)

kde  $p(x|\omega_i)$  značí podmíněnou pravděpodobnost pro vektor příznaků *x*,  $P(\omega_i)$  je apriorní pravděpodobnost pro třídu o; a ve jmenovateli je celková pravděpodobnost. Jelikož nás zajímá, kdy je funkce maximální, můžeme jmenovatele zanedbat.

 $g(x) = p(x|\omega)P(\omega)$ . (4.8)

Volba diskriminační funkce není jednoznačná. Můžeme ji násobit libovolnou konstantou a pořád získáme stejný výsledek. Jestliže nahradíme g;(x) funkcí f(g;(x)), kde f (.) je monotónně rostoucí funkce, výsledek klasifikace se nezmění.

$$
g_i(x) = \ln p(x \mid \omega_i) + \ln P(\omega_i). \tag{4.9}
$$

Toto vyjádření můžeme spočítat, jestliže rozložení hustoty pravděpodobnosti  $p(x|\omega_i)$ odpovídá normálnímu rozložení se střední hodnotou  $\mu$  a rozptylem  $\Sigma$ .

$$
p(x \mid \omega_i) \sim No(\mu_i, \Sigma_i). \tag{4.10}
$$

V tomto případě vyjádříme rovnici (3.9) jako [ 1 ]

$$
g_i(x) = -\frac{1}{2}(x - \mu_i)' \sum_i^{1} (x - \mu_i) - \frac{d}{2} \ln 2\pi - \frac{1}{2} \ln |\Sigma_i| + \ln P(\omega_i). \tag{4.11}
$$

Vlastní klasifikační algoritmus spočívá pouze v implementaci vzorce (3.11) do vývojové prostředí Maltab. (příloha 2)

#### **4.4.3 Algoritmus Nearest Neighbor**

Patří mezi neparametrické metody klasifikace. U těchto metod neznáme pravděpodobnost zařazení do jednotlivých tříd.

Známe trénovací množinu  $\{(x_i, \omega_i)\}_{i=1...K}$ , kde  $x_i$  je vzorek, kterému je přiřazena třída  $\omega_i$  a *K* je velikost trénovací množiny [ 12 ]. Pro neznámý prvek *x* hledáme  $x_k$  takové, že

$$
\|x_K - x\| = \min \|x_K - x\|_{i=1...K}.
$$
\n(4.12)

Prvek *x* pak zařadíme do stejné třídy, do jaké náleží *x\.* 

Nejčastěji je klasifikace podle jednoho nejbližšího souseda (1-NN), ale existují i klasifikace pro obecně *k* sousedů (k-NN). Základem algoritmu je spočítat vzdálenost každého testovacího vzoru od všech trénovacích.

Jelikož známe trénovací množinu  $\{(x_i, \omega_i)\}_{i=1}^n$ ...*K*, kde  $x_i$  je trénovací vzor, který je přiřazen do třídy  $\omega_i$ . K je velikost trénovací množiny. Pro testovací vzor x hledáme  $x<sub>k</sub>$  takové, že

$$
\|x'_{k} - x\| = \min \|x'_{i} - x\|_{i=1..k}.
$$
\n(4.13)

Testovací vzor *x* zařadíme do takové třídy, do které přísluší vzor *x\.* 

V našem případě používáme k nejbližších sousedů. To se označuje jako k-NN (Nearest Neighbors). Je to rozšíření, kdy vybereme k nejbližších trénovacích vzorů a testovací vzor zařadíme do třídy, která odpovídá většině tříd mezi *k* sousedy.

Ve vlastní funkci je nutné nastavit počet nejbližších sousedů *Knn.* Výpis zdrojového kódu v programu Matlab je v příloze 3.

#### **4.4.4 Algoritmus K-means**

Tato metoda spadá do kategorie učení bez učitele. Jedná se o tzv. shlukování (clustering). Každý shluk je charakterizován svým středem *pj* [ 5 ].

Algoritmus tedy hledá pro množinu vstupních vektorů  $x_i$  ( $i = 1...n$ ) vektory  $\mu_i$ *(j = l...k)*, kde *k* je počet tříd, takové, aby byla minimalizována střední kvadratická odchylka.

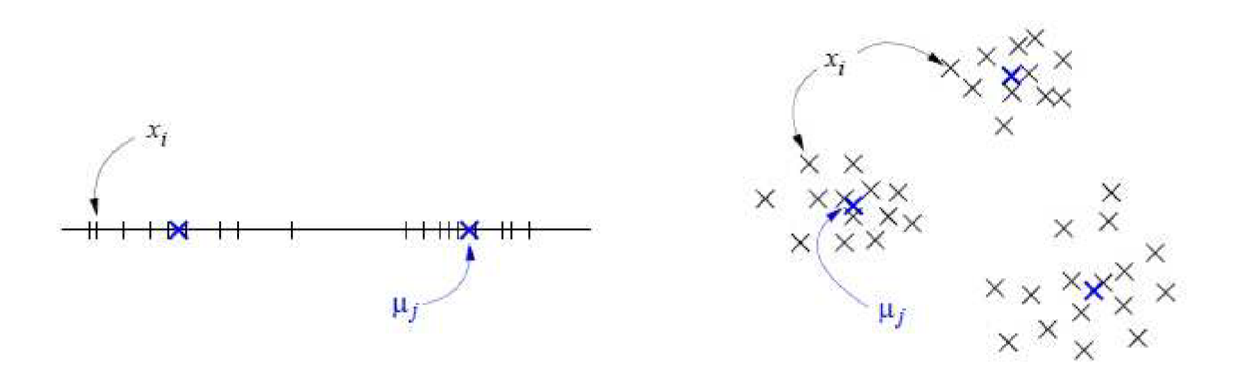

Obr. 4.1 Příklad nalezení středů pro jednorozměrný a dvourozměrný příklad, (zdroj: [5])

Metoda třídění:

- 1. Náhodně zvolíme středy jednotlivých shluků  $\mu_i$ .
- 2. Každý vektor příznaků  $x_i$  (i = 1...k), zařadíme do nejbližšího shluku dle minima euklidovské vzdálenosti. Z toho plyne, že vzor x<sub>i</sub> zařadíme do třídy

$$
y_i = \arg\min_{j=1...k} \|x_i - \mu_j\|.
$$
 (3.14)

3. Po zařazení všech vzorů do tříd se vypočítají nové hodnoty středů jako střední hodnoty dat  $x_i$  které byly klasifikovány do třídy určené vektorem  $\mu_i$ .

$$
\mu_j = \frac{1}{n_j} \sum_{i: y_i = j} x_i.
$$
\n(3.15)

kde *rij* je počet vzorů *x<sup>t</sup>* klasifikovaných v prvním kroku do třídy určené příslušným vektorem  $\mu_i$ .

4. Kroky 2 a 3 opakujeme do té doby, dokud je alespoň jeden vzor *x<sup>t</sup>* zařazen do jiné třídy než do jaké byl klasifikován v předcházejícím kroku.

# **4.5 Vzory použité k testování implementovaných algoritmů**

Z každé použité metody texturní analýzy (kapitola 3) máme k dispozici výsledný vektor příznaků různé délky. Pro vlastní třídění bylo použito šest souborů dat z této analýzy. Každý soubor obsahuje tři matice. Tyto matice jsou nazvány *A\_ne,* což odpovídá tkáni nemocných pacientů, *A\_zd,* který odpovídá tkáni pacientů zdravých a *A\_zn* odpovídající zdravé tkáni od nemocných pacientů.

V následující tabulce 4.1. je zobrazeno, jakou metodou byly získány jednotlivé soubory vzorů. Pro pořádek jsou zde uvedeny rozměry jednotlivých matic. První číslo udává počet příznaků daného vzoru a druhé udává počet vzorů (vektorů) pro danou skupinu.

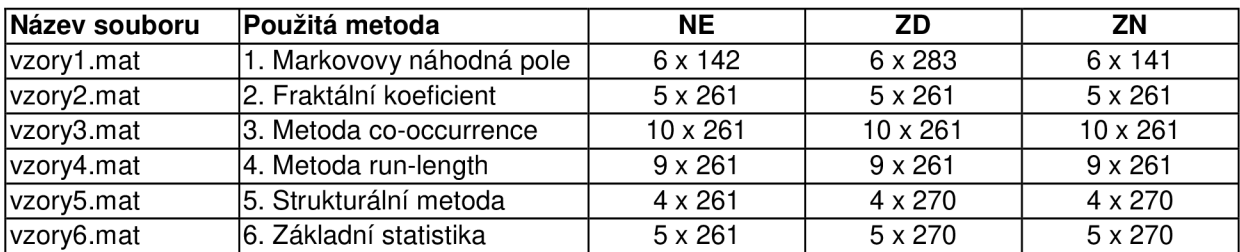

Tab. 4.1 Vstupní data

# **5 Popis vytvořených experimentálních programu**

V následující části jsou podrobně popsány vytvořené programy pro třídění zadaných dat. Nejprve je použit algoritmus Ho-Kashyap. Potom NDDF a metoda nejbližších sousedů k-N N . Jako poslední je vytvořen algoritmus K-means, který patří mezi klasifikátory bez učitele. Všechny algoritmy jsou použity pro třídění dat do dvou možných skupin. Abychom obsáhly všechny kombinace třídění, máme pro každou klasifikaci tři možné výsledky. Konkrétně pro kombinace tříd nemocní × zdraví, nemocní × zdraví nemocní, zdraví nemocní × zdraví.

Cílem této kapitoly je podrobně popsat vytvořené programy a vytvořit tak jednoduchý návod na jejich obsluhu.

# **5.1 Algoritmy učení s učitelem**

Popsané časti programů jsou pro všechny tři zmíněné algoritmy totožné. Tudíž je zde popsán pouze jeden program.

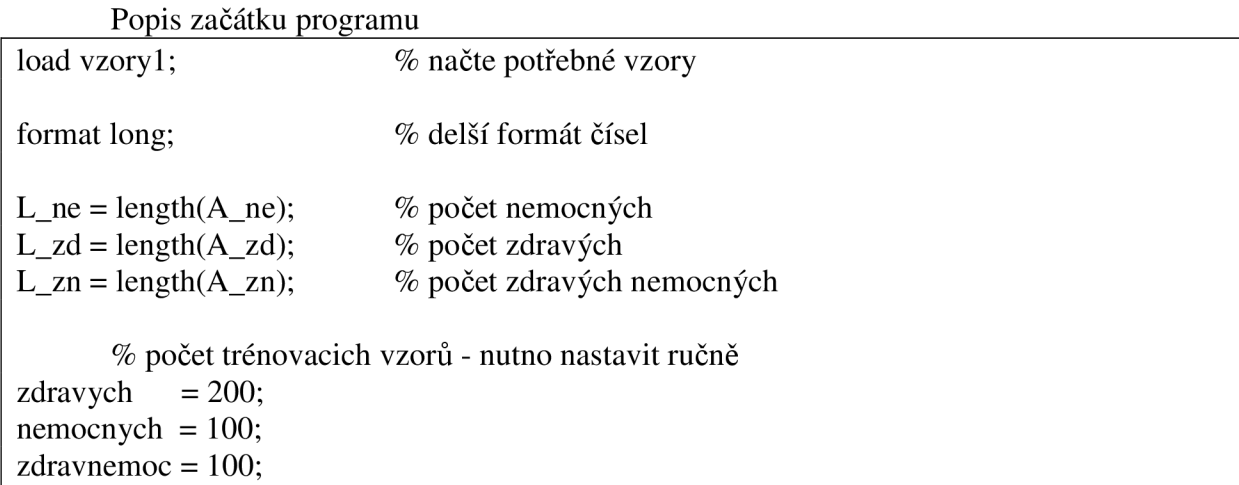

Nejprve načteme vzory příkazem *load*. Používané vzory se nazývají vzoryl až vzoryb. Výběr požadovaných vzorů je třeba nastavit manuálně. Na následujícím řádku se pouze změní formát čísel z původních 5 na 15 platných číslic. Na další tři řádky se zadá počet nemocných, zdravých a zdravých\_nemocných.

#### **5.1.1 Výběr trénovacich vzorů metodou repeated random subsampling cross validation**

Pro výběr vzorů touto metodou je nutné nastavit manuálně počty trénovacich vzorů pro jednotlivé skupiny.

#### **Popis výběru trénovacích a testovacích vzorů**

% výběr trénovacích a testovacích vzorů - NEMOCNÝCH train  $ne$  = nemocnych; celkem\_ne  $= L_{\text{me}}$ ; test ne  $=$  celkem ne - train ne;  $[B, C] =$  delicka( train ne,test ne,celkem ne ); % funkce pro výběr pořadí % trénovacích a testovacích vzorů % Cyklus na výběr trénovacích vzorů B - pořadí vzoru for  $i = 1$ :train ne A\_ne\_train(:,i) = A\_ne(:,B(i));  $\%$  trénovací vzory nemocných end % Cyklus na výběr testovacích vzorů C - pořadí vzoru for  $i = 1$ : test ne A\_ne\_test(:,i) = A\_ne(:,C(i));  $\%$  testovací vzory nemocných end

Další částí programu je výběr trénovacích a testovacích vzorů. Zde je ukázka pouze pro nemocné. Pro zdravé a zdravé\_nemocné je to stejné.

Do proměnné *train\_ne* se uloží požadovaný počet nemocných pro trénování, do celkem\_ne se uloží celkový počet nemocných. Proměnná test\_ne odpovídá počtu trénovacích vzorů. Na následujícím řádku je volána funkce *delicka,* která slouží pro výběr pořadí trénovacích a testovacích vzorů (proměnné *B* a *C*).

Následují dva cykly *for.* První uloží do proměnné *A\_ne\_train* tónovací vzory pro nemocné a ve druhém *for* cyklu dojde k uložení testovacích vzorů nemocných do proměnné *A\_ne\_test.* 

#### **Popis funkce delicka**

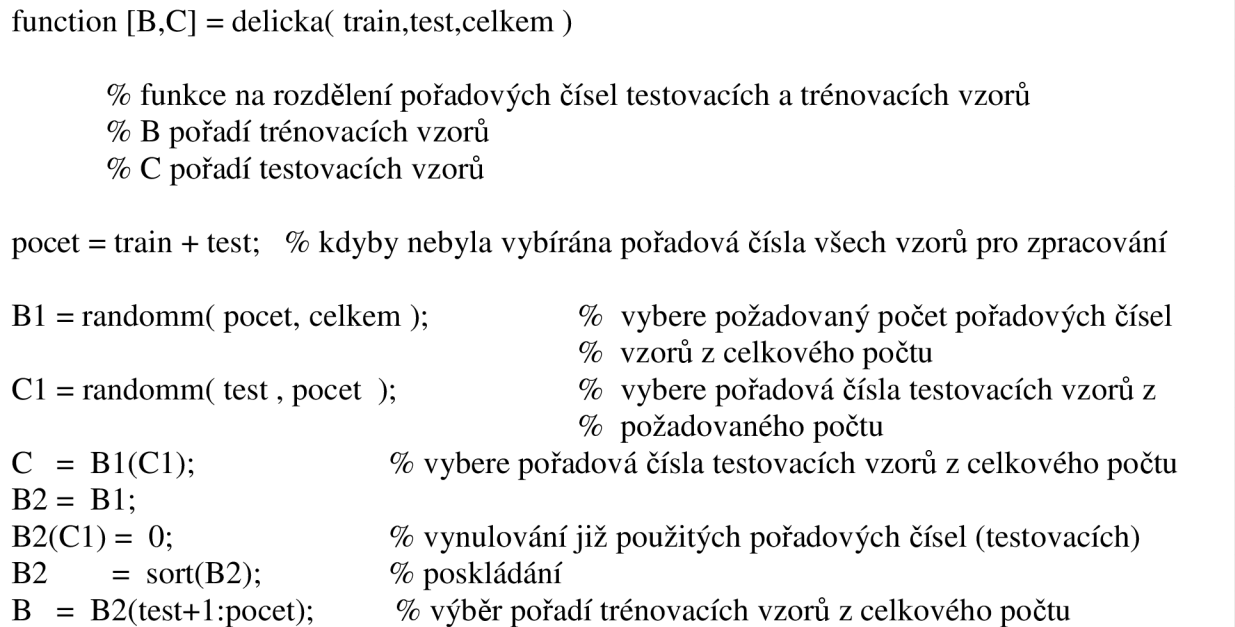

Vstupem funkce je počet vzorů pro trénování *train,* pro testování *test* a proměnná *celkem*  označuje celkový počet vzorů, (není nutné používat všechny vzory) Na následujícím řádku je do *počet* uložen počet vzorů pro testování a trénování. Pro náhodný výběr pořadových čísel vzorů je vytvořena funkce *randomm.* 

Do proměnné *Bl* se náhodně vygenerují pořadová čísla všech potřebných vzorů. *Cl*  odpovídá pouze testovacím vzorům z *počet.* Do C se vybere pořadí testovacích vzorů *z celkem.* Následné dojde k jejich vynulování a po poskládání dojde k výběru pořadových čísel trénovacích vzorů.

Výstupem funkce je proměnná *B,* která označuje pořadová čísla trénovacích vzorů, zatímco proměnná C odpovídá pořadovým číslům vzorů pro testování.

#### **Popis funkce randomm**

```
function [A] = randomm( pocet, celkem)
      % funkce na náhodný výběr několika čísel /pocet/
      % z určitého množství /celkem/ 
A = unique(sort(eeil(rand(1,pocet)*celkem))); % seřazená unikátní řada čísel
                                            % pro výběr pořadí vzoru 
délka = pocet-(length(A)); % kolik čísel chybí do 'poceť 
while delka > 0 % dokud není nejsou vybrána všechna potřebná čísla
A1 = unique(sort(ceil(rand(1,delka)*celkem)));
A = unique(sort([A \ A1])); % přidá a seřadí další čísla
delka = pocet-(length(A)); \% kolik čísel chybí do 'pocet'
end
```
Vstupem funkce jsou proměnné *počet,* která označuje počet náhodných čísel z požadovaného rozsahu *celkem.* Na prvním řádku se pomocí matlabovské funkce *rand*  vygeneruje požadovaný počet čísel. Do proměnné *A* se uloží pouze unikátní, poskládaná a zaokrouhlená čísla. Proměnná *délka* označuje počet čísel zbývajících do *počet.* Následující cyklus *while* doplňuje zbývající náhodná čísla, dokud *délka* > 0.

Výstupem je seřazená řada náhodných čísel od 0 do *celkem.* Jejich počet odpovídá vstupní proměnné *počet.* 

#### **Výpočet chyby funkcí Ho\_Kashyap pro nemocné a zdravé**

 $%$  vzory NE a ZD train\_patterns = [A\_ne\_train A\_zd\_train]; % trénovací vzory NE a ZD test patterns =  $[A \text{ net test } A \text{ zd test } ]$ ; % testovací vzory NE a ZD  $%$  třídy pro NE a ZD 'Nemocní - 0' a 'Zdraví - 1' train targets =  $[$  zeros(1,train ne) ones(1,train zd) ]; test targets =  $[$ zeros(1,test ne) ones(1,test zd) ];  $[$  test\_targetH\_NE\_ZD  $] =$  Ho\_Kashyap(train\_patterns, train\_targets, test\_patterns, []); chyba NE ZD =  $100*sum(abs(test targetH<sub>NE</sub> ZD - test targets))/length(test patterns);$ 

Nejdůležitější částí programu je vlastní klasifikace vzorů pomocí vybraného algoritmu. Zde je ukázka pro funkci Ho\_Kashyap.

Nejprve je nutné vytvořit trénovaní a testovací vzory. Ty se vytvoří sloučením vzorů nemocných a zdravých. Dále je nutné vytvořit jim odpovídající třídy. Zde je zvoleno pro nemocné třída 0 a zdravé třída 1. Vlastní algoritmus spočítá k testovacím cílům odpovídající třídy. Pro ověření schopnosti algoritmu je zde vypočtena chyba klasifikace jako poměr nesprávně klasifikovaných vzorů ku skutečné třídě vzoru.

#### **Výpis skriptu pro opakování daného algoritmu -** *opakuj*

```
% script na opakování daného algoritmu 
% nastaví se 'iopak' jako počet opakování daného algoritmu 
% do proměnné CH<sup>****</sup> se uloží chyba pro jednotlivá opakování
% následně se vypočítá průměrná chyba a směrodatná odchylka z daného počtu 
% opakování 
cle; clear all; close all; 
formát long; % delší formát čísel 
iopak =100; % počet opakování algoritmu 
for i=1:iopak
   [CH\_NE\_ZD(i) CH\_ZDNE\_ZD(i) CH\_NE\_ZDNE(i)] = hokasap2; % výpočet chyb<br>i % vvníše aktuální počet opakování
                                               % vypíše aktuální počet opakování
end 
prumer_NE_ZD = mean (CH_NE_ZD,2);
odchyl NE ZD = std (CH NE ZD) ;
prumer_ZDNE_ZD = mean (CH_ZDNE_ZD,2); 
odchyl_ZDNE_ZD = std (CH_2DNE_2D) ;
prumer_NE_ZDNE = mean (CH_NE_ZDNE,2);
odchyl_NE_ZDNE = std (CH\_NE\_ZDNE) ;
konečne = 'skončil' \% vypíše daný text na Command Window Matlabu, aby
                           % uživateli oznámil konec daného programu
```
Pro možnost několikanásobného opakování algoritmu je vytvořen skript *opaku'}.* Zde stačí nastavit pouze počet opakování *iopak* a tento program po proběhnutí zadaného počtu opakování vypíše průměrnou chybu a směrodatnou odchylku pro nemocní x zdraví, zdraví nemocní x zdraví a nemocní x zdraví nemocní.

#### **5.1.2 Výběr trénovacích vzorů metodou leave one out cross validation**

Touto metodou dojde k otestování výkonnosti algoritmu pro všechny vzory. Pro natrénování se použije *k-1* vzorů, kde *k je* celkový počet vzorů. Pro otestování algoritmu se použije vždy pouze jediný vzor. To znamená, že dojde ke *k* opakování.

Základem algoritmu je cyklus *for.* Ten se opakuje dle počtu vzorů. Jako testovací vzor použijeme první z nich. Na dalším řádku je proměnná V, která obsahuje čísla od 1 do celkového počtu vzorů. V následujícím řádku dojde k posunutí této proměnné o *i-1* pozic doleva. Tím se zajistí, že jako testovací vzor požijeme vždy ten první, a pro natrénování se použijí vzory od druhého do posledního.

Následně může dojít k natrénování příslušného klasifikátoru a jeho vlastní klasifikaci. Přesnost jedné klasifikace může být pouze 100% a nebo 0%. Proto vypočítáme průměrnou chybu a směrodatnou odchylku ze všech klasifikací.

Zde je ukázka části programu na výpočet chyby klasifikace. Konkrétně funkcí Ho\_Kashyap pro nemocné a zdravé.

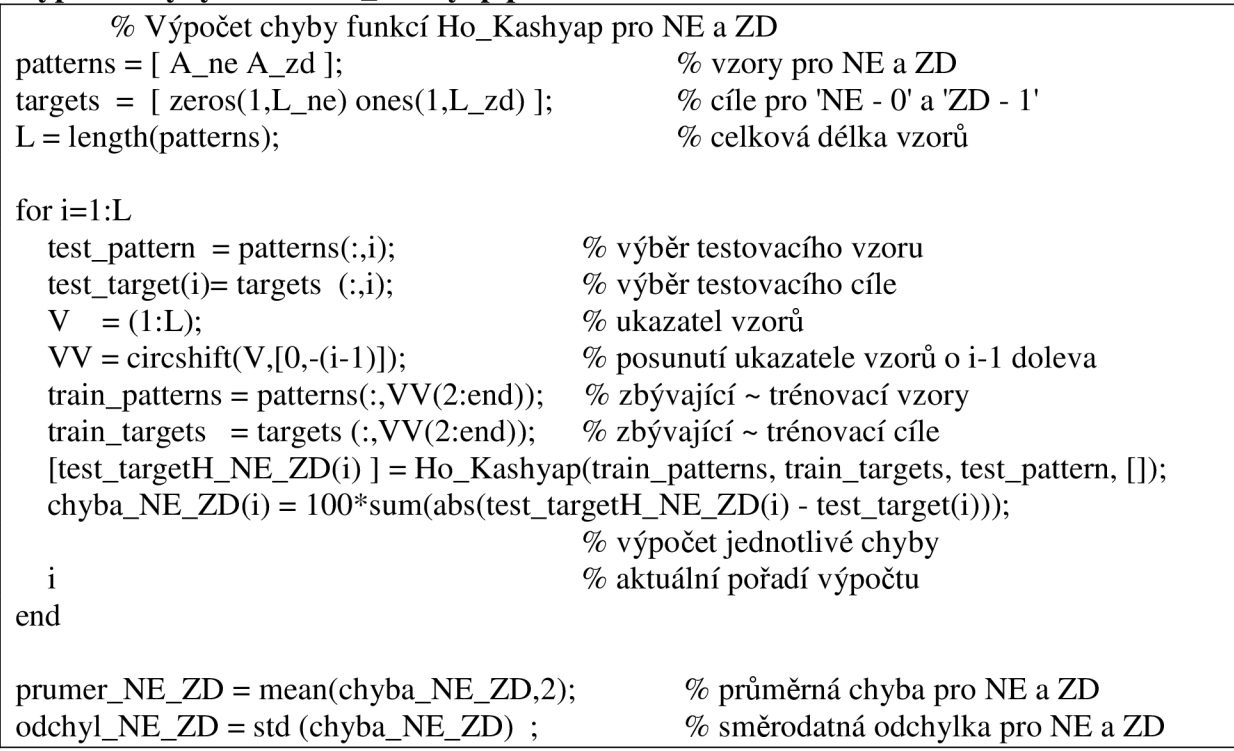

#### **Výpočet chyby funkcí Ho\_Kashyap pro nemocné a zdravé**

#### 5.1**.3 Výběr trénovacích vzorů metodou K fold cross validation**

Základem této metody je rozdělit jednotlivé skupiny (nemocní, zdraví a zdraví\_nemocní) na *k* podskupin. To je možné udělat následovně. Zde je popsán postup pouze pro skupinu nemocných, protože pro zbývající dvě skupiny je to stejné.

Před vlastním dělením musíme zadat *K.* Nejprve zjistíme velikost vstupní matice, kde *r\_ne* odpovídá počtu příznaků a *c\_ne* je počet vzorů. Následně spočítáme počet vzorů, které připadnou do každé skupiny *K.* Protože požadované submatice musí mít stejné rozměry, je nutno před vlastním dělením doplnit vstupní matici nulami.

Základem dělení je cyklus *for,* který postupně rozepisuje do příslušné submatice vstupní matici tak, že první vzor zapíše do první submatice, druhý do druhé a tak dále. Takže *K-tý* vzor zapíše do *K-té* submatice a vzor *K+l* do první submatice atd.

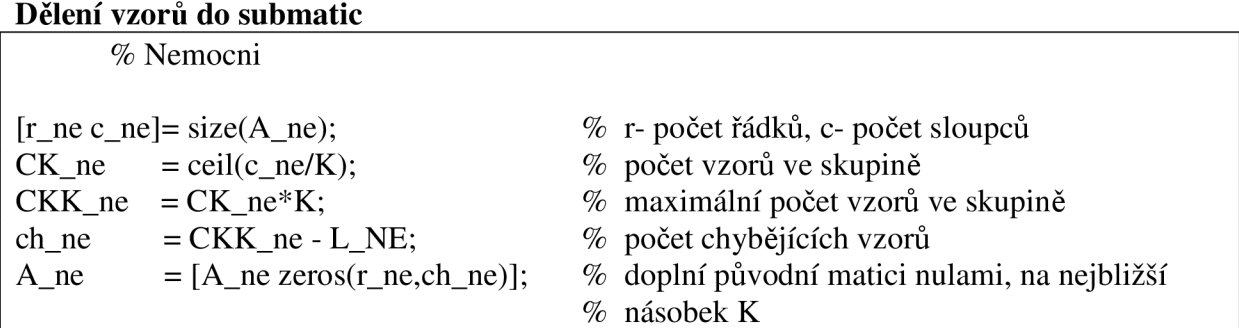

for  $j = 1$ :CK\_ne;  $\%$  rozdělí vzory na K submatic for  $k = 1:K$  $NE(:,j,k) = A_ne(:,(((j-1)*K)+k));$ end end

Dále jen nutné tyto submatice rozdělit na testovací a trénovací. Jako testovací použijeme vždy první submatici. Je třeba odstranit nulové vektory (pokud se vyskytují), které jsme přidali při třídění. K takto upraveným testovacím vzorům vytvoříme testovací třídy.

Trénovací vzory získáme ze zbývajících submatic tím, že je jednoduše poskládáme vedle sebe (příkazem *squeeze).* Takto získáme jedinou matici. Ještě je nutné vytvořit vektor trénovacích tříd. Poté dojde k posunu jednotlivých submatic o -1, což znamená, že druhá submatice se přesune na první místo a první na místo poslední.

#### **Ukázka výběru testovacích a trénovacích vzorů pro nemocné**

% K-tá skupina NE test\_patterns\_NE = NE(:,:,1);  $\%$  výběr testovacích vzorů nemocných VO = find(test patterns  $NE(1,:) \sim=0$ ); test patterns NE = test patterns NE(:,V0); % výběr pouze nenulových vzorů test\_targets\_NE = zeros(1,size((test\_patterns\_NE),2)); % testovací cíle pro nemocné-'0' train\_patterns\_NE = NE(:,:,(2:end));  $\%$  výběr trénovacích vzorů nemocných train\_patterns\_NE = squeeze(train\_patterns\_NE(:,:)); % poskládání vzorů do jediné matice VO = find(train patterns  $NE(1,:) \sim =0$ ); train\_patterns\_NE = train\_patterns\_NE(:,V0);  $\%$  výběr pouze nenulových vzorů train\_targets\_NE = zeros(l,length(train\_patterns\_NE)); % trénovací cíle pro nemocné-'0'  $NE = \text{circshift}(NE, [0, 0, -1])$ ; % posun jednotlivých submatic o -1 (= doleva)

#### **Klasifikace vzorů a vypočet chyby pro K-té opakování**

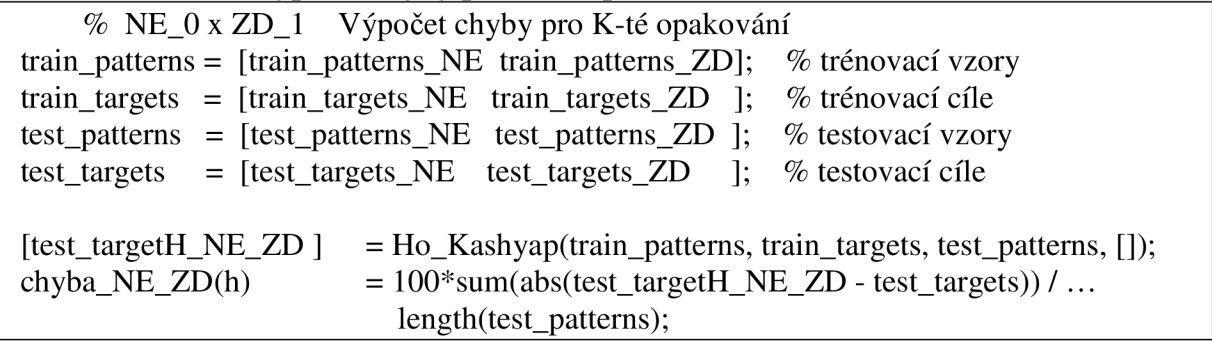

#### **Výpočet průměrné chyby a směrodatné odchylky pro nemocné a zdravé**

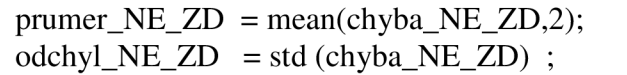

# **5.2 Program k\_means\_2**

Tento algoritmus patří do kategorie učení bez učitele. To znamená, že data nemusíme dělit na trénovaní a testovací množinu.

Inicializační část programu obsahuje načtení potřebných vzorů příkazem *load.*  Program pracuje se dvěma možnými shluky *pil* a *p22.* Těm je nutné manuálně přiřadit vzory, které chceme třídit. Možné jsou libovolné kombinace těchto tří: *A\_ne, A\_zd aA\_zn.* Následně je sloučíme, abychom získaly vzory pro třídění.

Poprvé je nutno zvolit první středy shluků. V našem případě náhodně vybereme jeden vzor z každé třídy, který budeme považovat za střed.

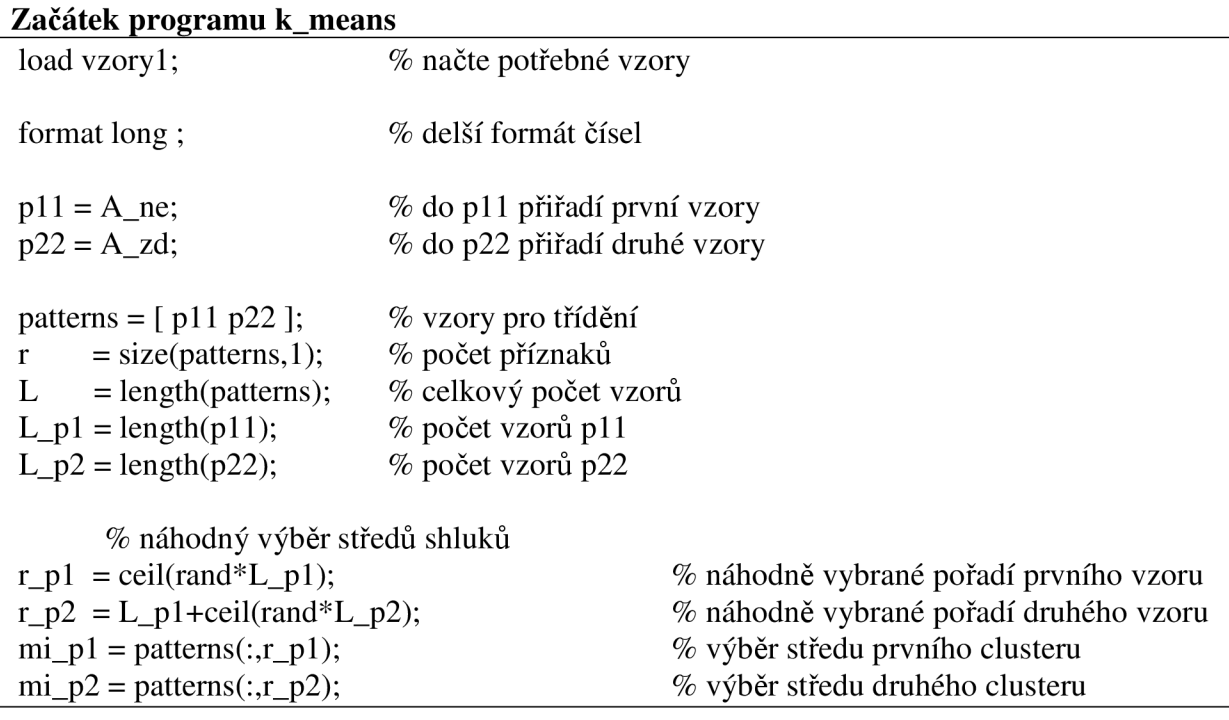

Nejdůležitější částí programu je výpočet euklidovské vzdálenosti od každého středu. V Matlabu je to možné realizovat následovně.

#### **Výpočet euklidovské vzdálenosti**

```
% výpočet euklidovské vzdálenosti všech vzorů od prvního středu 
for i=1:Ld_p 1(i) = sqrt(sum((patterns(:, i) - mi_p 1(:, 1)).^2));end 
     % výpočet euklidovské vzdálenosti všech vzorů od druhého středu 
for i=1:Ld_p2(i) = sqrt(sum((patterns(:,i) - mi_p2(:,1)).^2));end
```
V následující části programu je dojde k zařazení vzorů do nových tříd, dle minimální vzdálenosti. Poté je nutno spočítat nové středy těchto vzorů. To je v Matlabu je možné realizovat následovně. Zde je ukázka pro jednu třídu vzorů, protože pro druhou je to stejné.

#### **Klasifikace do příslušné třídy a výpočet nového středu**

```
% zařadí nové vzory do třídy 1 
patterns p1 = zeros(r, L \, p1);for i = 1:L p1
            patterns p1(:,i) = (patterns(:,p1(i)));end 
     % spočítá nový střed vzorů třídy 1 
     for m = 1:rmi\_p1(m) = 1/L\_p1*sum(patterns\_p1(m,:));end
```
Poslední dvě popsané části opakujeme do té doby, dokud se mění počet vzorů v jednotlivých shlucích. V Matlabu realizováno *while* cyklem.

Posledním úkolem je zjistit chybu klasifikace. Spočítáme ji jako počet nesprávné klasifikovaných vzorů. Jediným problémem je určit, kterému shluku přiřadit kterou třídu. Jelikož při třídění na dvě skupiny by chyba neměla být větší než 50%, uvažujeme vždy tu menší chybu.

Protože tento algoritmus je možné aplikovat pro klasifikaci na libovolný počet tříd, byl program k\_means\_2 rozšířen na program k\_means\_3. Ten je schopen rozdělit vstupní data na tři třídy.

### **5.3 Zkouška na testovacích datech**

Pro otestování funkce programů byla použita data ze souboru *test\_data2.mat,* který obsahuje testovací data k literatuře [ 1 ]. Po následném rozdělení do daných tříd byly takto vzniklé skupiny pojmenovány *A\_zd aA\_ne,* a uloženy do souboru *test\_data2\_upravena.mat,*  pro otestování schopnosti třídění jednotlivých třídících metod. Požitá data jsou dvourozměrná, kvůli snadnému zobrazení. Vstupní data jsou rozdělena do dvou tříd. V každé třídě je sto vzorů se dvěma příznaky. Na obrázku 5.1 znázorněno kolečky a křížky.

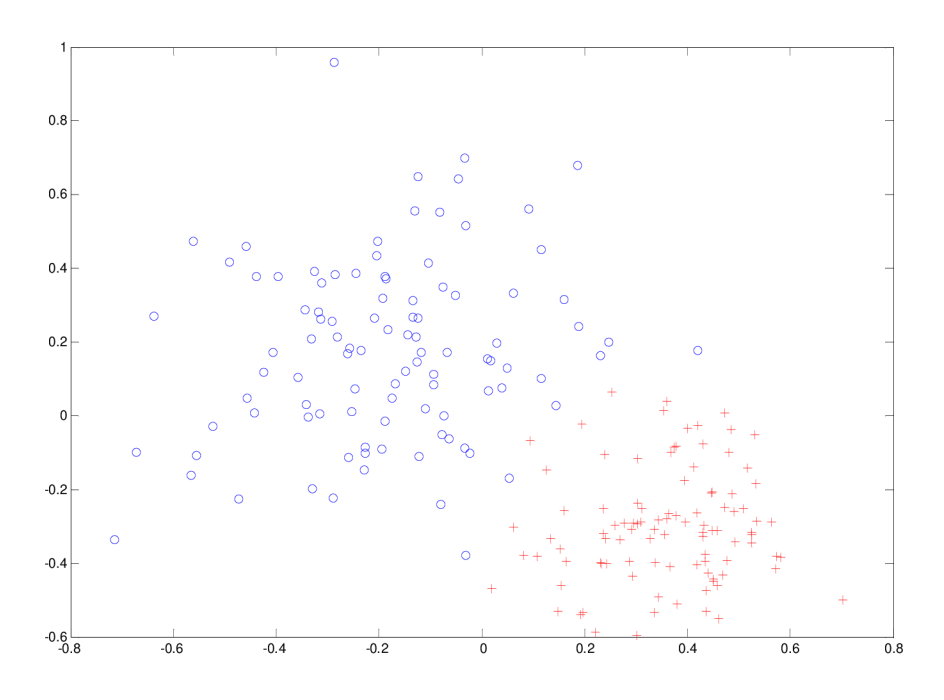

Obr. 5.1 Testovací data ze souboru test data2.mat

### **5.3.1 Testování algoritmem Ho-Kashyap**

Pro trénování zvolíme z každé třídy 75 vzorů a na testování jich zbývá 25. Pro přehlednost označíme třídy určené algoritmem Ho\_Kashyap opačnými znaky než jak jsou označeny původně. To znamená, kolečka křížky a naopak. Tím bude na první pohled patrné, které vzory jsou špatně klasifikovány.

Jak je patrné z obrázku 5.2, tak tímto algoritmem byl nesprávně klasifikován jediný vzor (prázdné červené kolečko). Z toho můžeme určit chybu klasifikace. Jeden špatně zařazený vzor z padesáti nám určuje chybu klasifikace rovnou 2%.

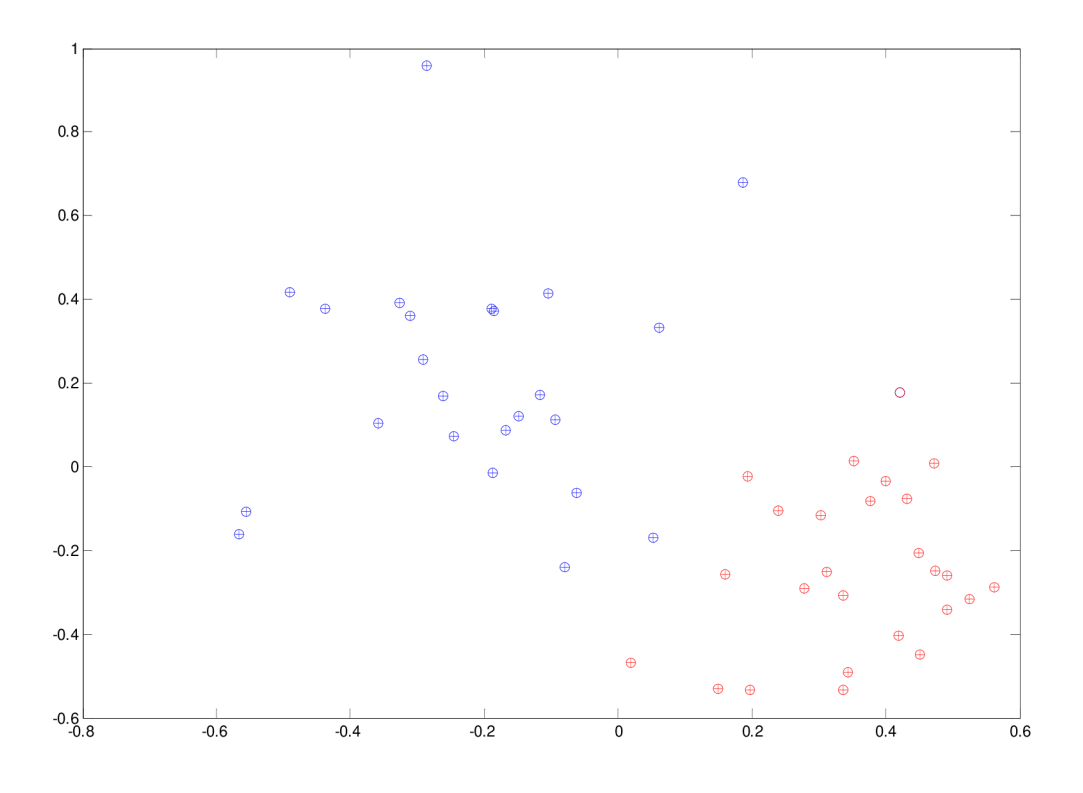

Obr. 5.2 Klasifikace testovacích dat pomocí algoritmu Ho-Kashyap

#### **5.3.2 Testování algoritmem NDDF**

V tomto algoritmu opět náhodně vybereme z každé třídy 75 vzorů pro trénování a 25 na testování. Jak vidíme na obr.5.3, tento třídící algoritmus chybně klasifikoval dva vzory. První vidíme jako prázdné kolečko a druhý jako samotné plus. Proto je chyba jeho klasifikace rovna 4%.

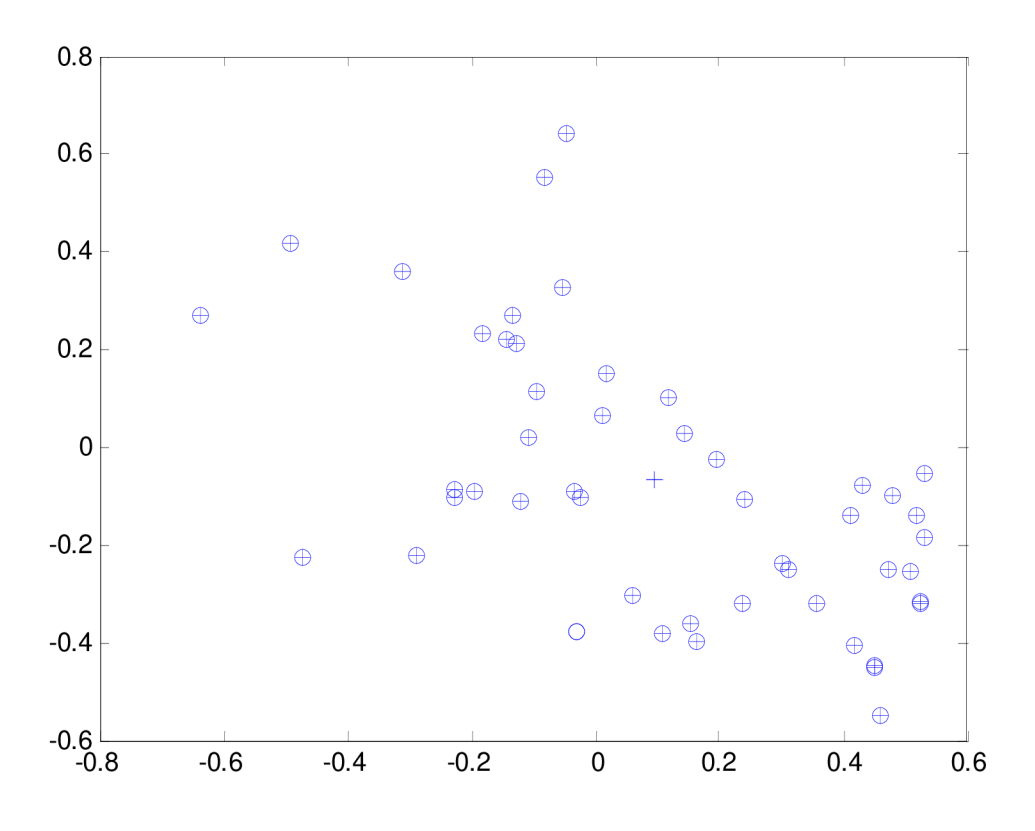

Obr.5.3 Klasifikace testovacích dat pomocí algoritmu NDD F

### **5.3.3 Testování algoritmem Nearest Neighbor**

Následuje klasifikace metodou nejbližších sousedů Knn. Nastavíme počet nejbližších sousedů Knn = 5. Testovacích vzorů bude opět 25 z každé třídy.

Nesprávně určené jsou dva vzory, jak je patrné z obrázku 5.4. Z toho vyplývá, že klasifikační chyba je 4%.

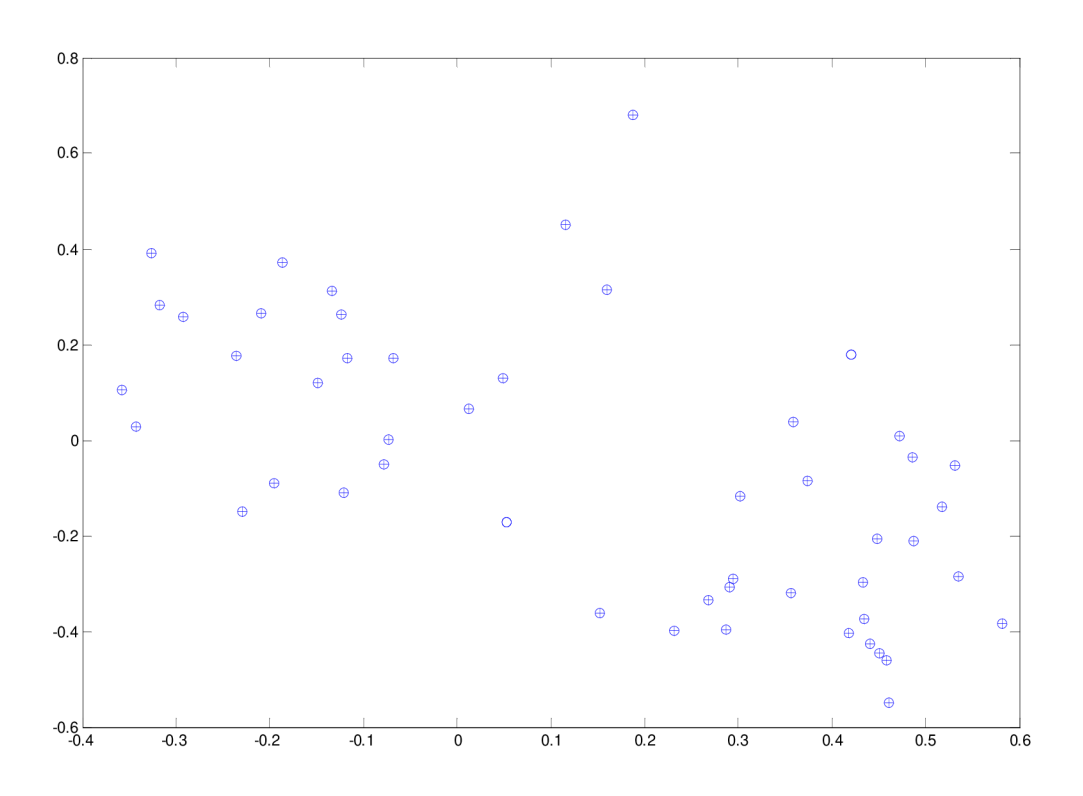

Obr.5.4 Klasifikace testovacích dat pomocí algoritmu Nearest Neighbor

### **5.3.4 Testování algoritmem K-means**

Jako poslední otestujeme klasifikátor bez učitele k-means. Pro tento klasifikátor není třeba žádné nastavení, protože algoritmus neobsahuje trénovaní fázi.

Z výsledného roztřídění, obr.5.5, vidíme pět špatně zařazených vzorů, což při celkovém počtu 200 vzorů, odpovídá klasifikační chybě 2,5 %.

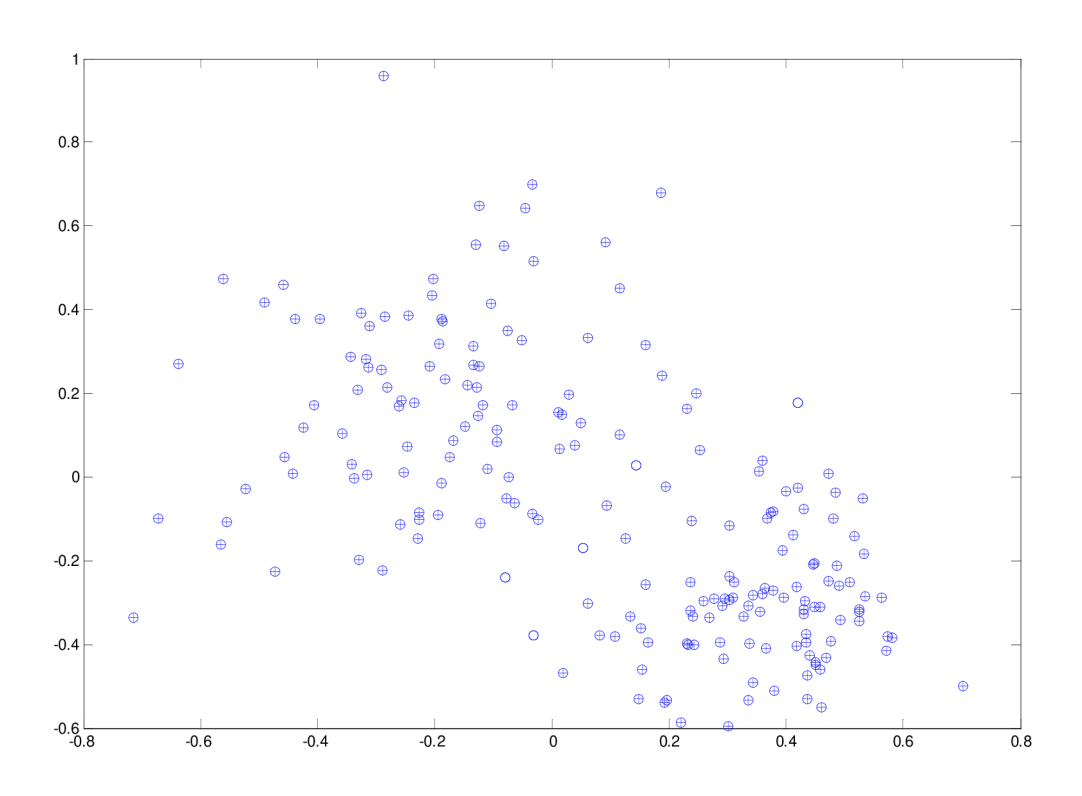

Obr.5.5 Klasifikace testovacích dat pomocí algoritmu k-means

# **6 Výsledky klasifikace retinálních dat**

Hlavní částí práce je vlastní třídění dat reprezentujících texturu vrstvy nervových vláken na fundus fotografiích sítnice. Vstupní data jsou popsána v kap.2. Tyto vstupní vzory jsou postupně tříděny algoritmy Ho-Kashyap, NDDF, k-NN a k-means.

Algoritmus Ho-Kasyap je nastaven následovně.

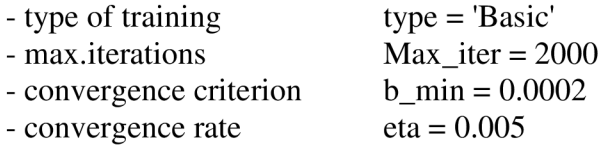

Pro metodu nejbližších sousedů jsou zde uvedeny tři možná nastavení nejbližších sousedů, a sice Knn = 5,10 a 25.

Všechny metody jsou navíc testovány na tři typy validací [ kap.4.3 ]. Konkrétně Leave one out cross validation, K-fold cross validation pro  $K = 25$  a  $K = 100$  a metodou repeated random subsampling, pro počet opakování 100. Pro poslední typ validace (repeated random subsampling) je před vlastními výsledky uvedena tabulka počtu trénovacích vzorů, protože tato metoda vyžaduje toto nastavení.

V následujících tabulkách jsou dosažené chyby klasifikací (v procentech) vypočtené různými metodami. Pro každou klasifikaci byly použity všechny vypočtené příznaky a roztřídění bylo provedeno pro všechny kombinace tříd vzorů (NE-ZD, NE-ZN, ZN-ZD)

### **6.1 Výsledky klasifikace příznaků získaných metodou Markovovy náhodná pole**

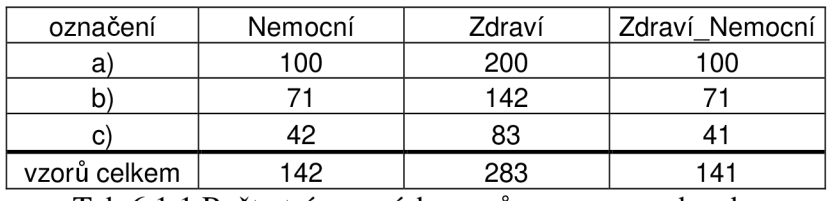

Tab.6.1.1 Počty trénovacích vzorů pro rep\_rand\_subs

V prvním sloupci tabulky jsou různé metody validace

- L 1 out - Leave one out cross validation

- $-K$  fold /K=25/ K fold cross validation, pro K = 25
- K\_fold /K=100/ K\_fold cross validation, pro K = 100
- rep\_rand\_subs repeated random subsampling

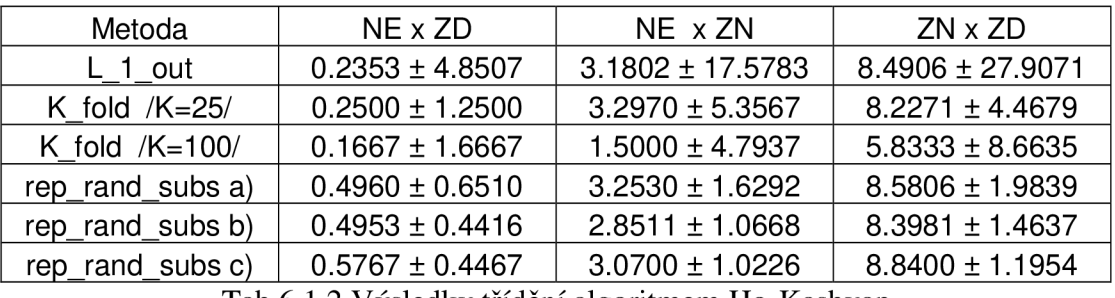

Tab.6.1.2 Výsledky třídění algoritmem Ho-Kashyap

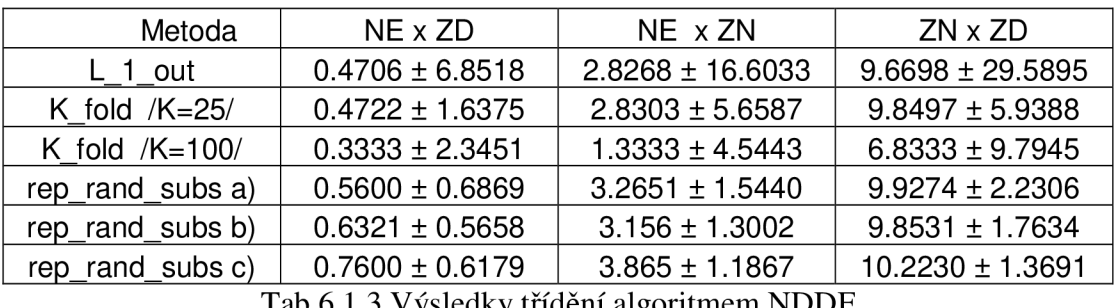

Tab.6.1.3 Výsledky třídění algoritmem NDD F

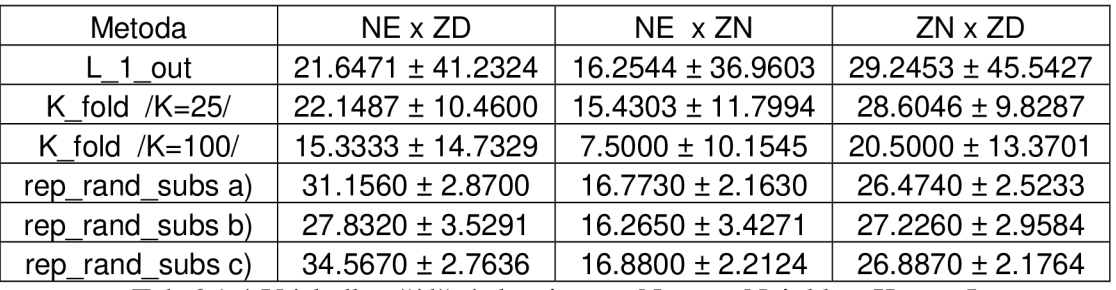

Tab.6.1.4 Výsledky třídění algoritmem Nearest Neighbor Knn = 5

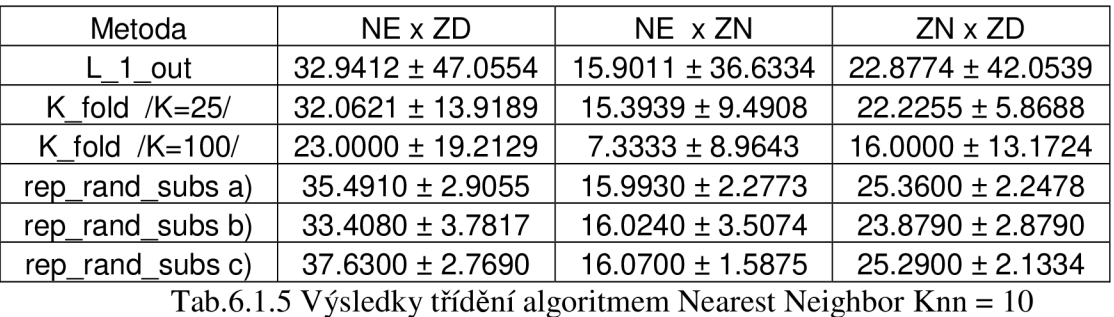

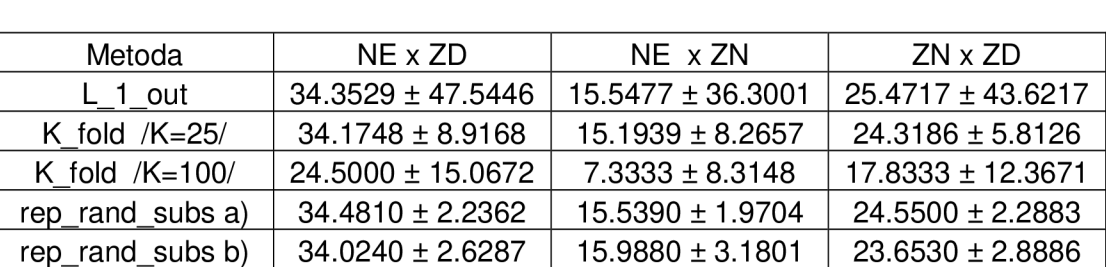

rep\_rand\_subs c)  $\begin{array}{|c|c|c|c|c|c|c|c|c|}\n\hline\n34.8470 \pm 2.1453 & 15.6600 \pm 1.6328 & 26.2670 \pm 2.5271\n\end{array}$ Tab.6.1.6 Výsledky třídění algoritmem Nearest Neighbor Knn = 25

### **6.2 Výsledky klasifikace příznaků získaných metodou fraktální koeficient**

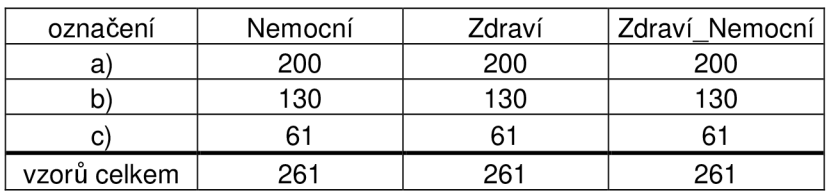

Tab.6.2.1 Počty trénovacích vzorů pro rep\_rand\_subs

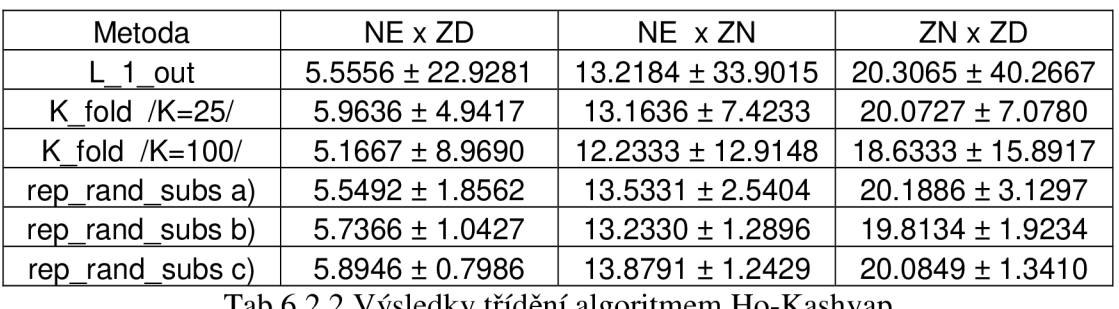

Tab.6.2.2 Výsledky třídění algoritmem Ho-Kashyap

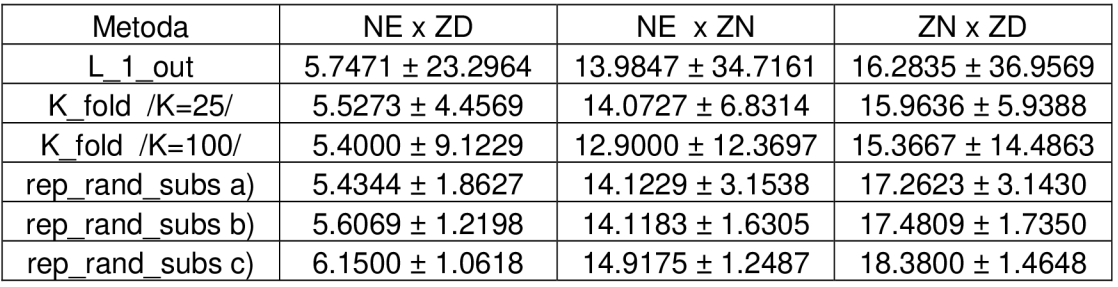

Tab.6.2.3 Výsledky třídění algoritmem NDDF

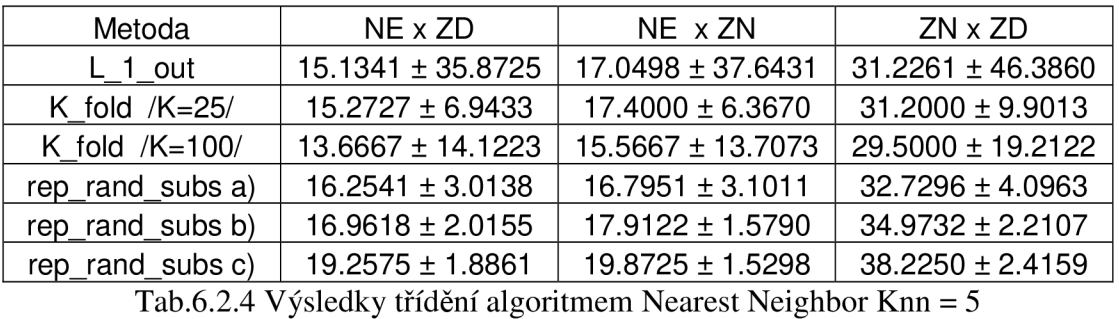

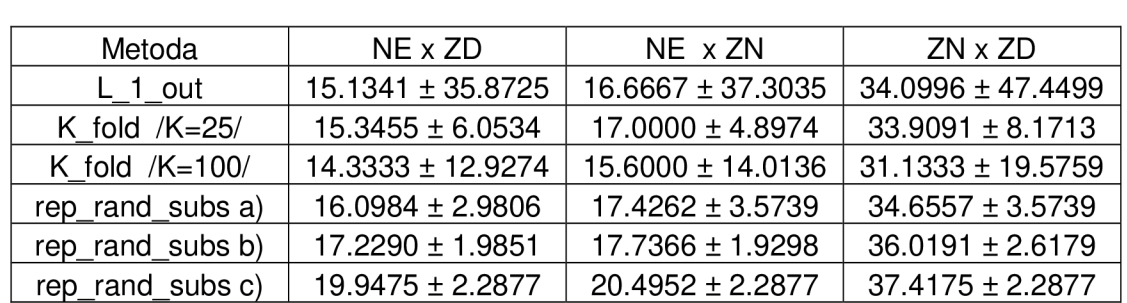

Tab.6.2.5 Výsledky třídění algoritmem Nearest Neighbor Knn = 10

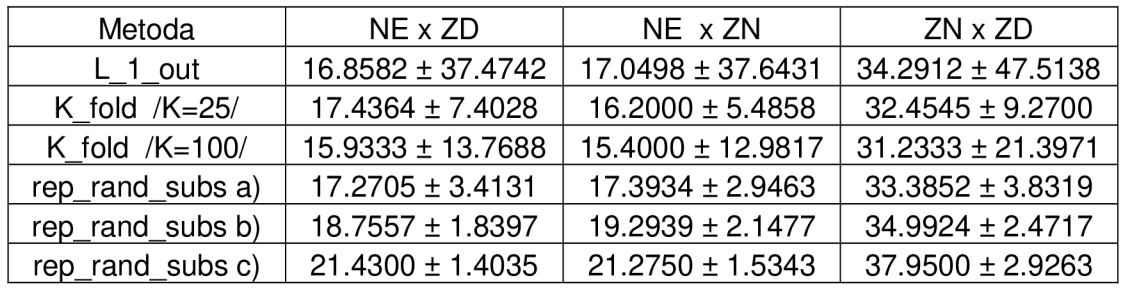

Tab.6.2.6 Výsledky třídění algoritmem Nearest Neighbor Knn = 25

# **6.3 Výsledky klasifikace příznaků získaných metodou co-occurrence**

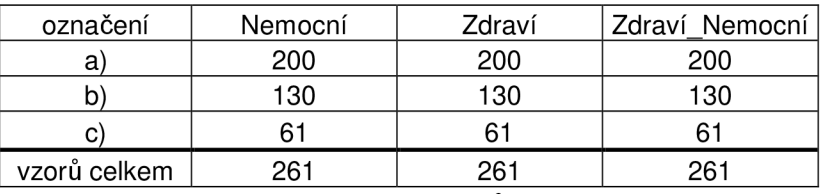

Tab.6.3.1 Počty trénovacích vzorů pro rep\_rand\_subs

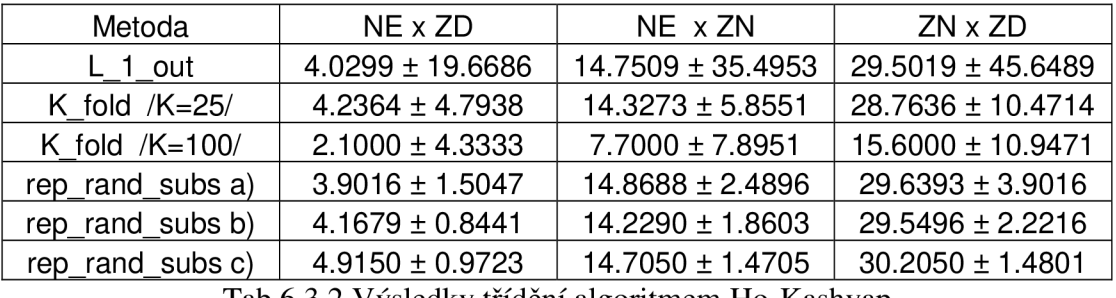

Tab.6.3.2 Výsledky třídění algoritmem Ho-Kashyap

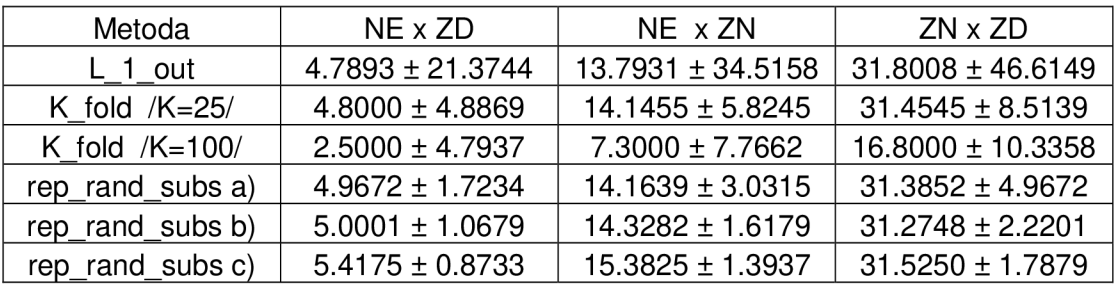

Tab.6.3.3 Výsledky třídění algoritmem NDDF

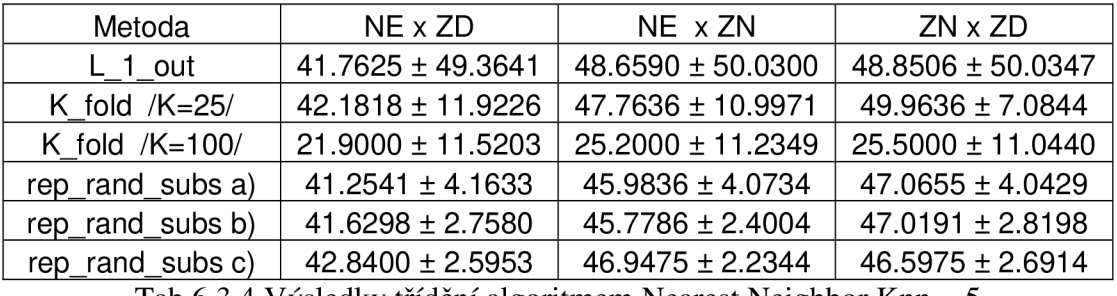

Tab.6.3.4 Výsledky třídění algoritmem Nearest Neighbor Knn = 5

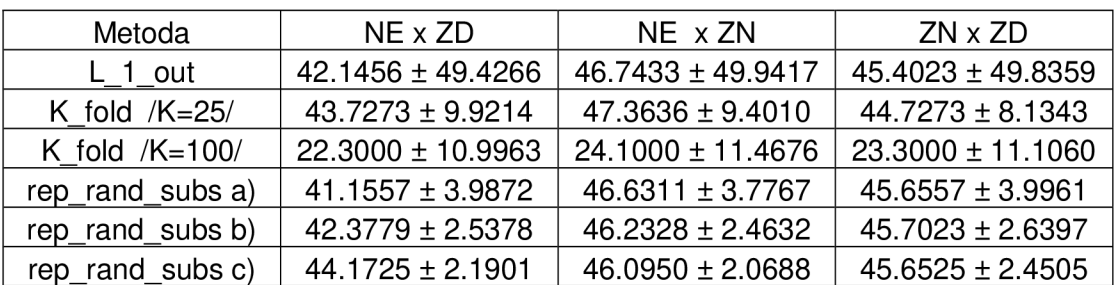

Tab.6.3.5 Výsledky třídění algoritmem Nearest Neighbor Knn = 10

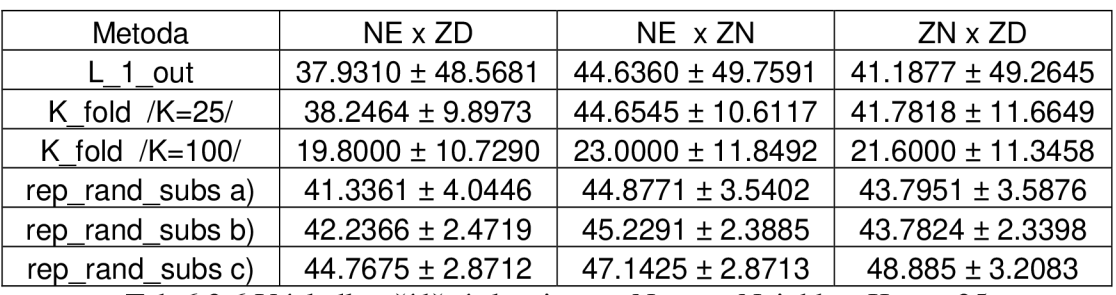

Tab.6.3.6 Výsledky třídění algoritmem Nearest Neighbor Knn = 25

# **6.4 Výsledky klasifikace příznaků získaných metodou run-length**

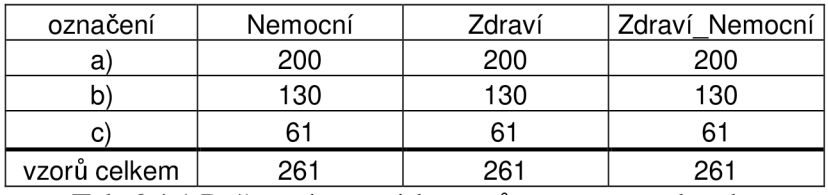

Tab.6.4.1 Počty trénovacich vzorů pro rep\_rand\_subs

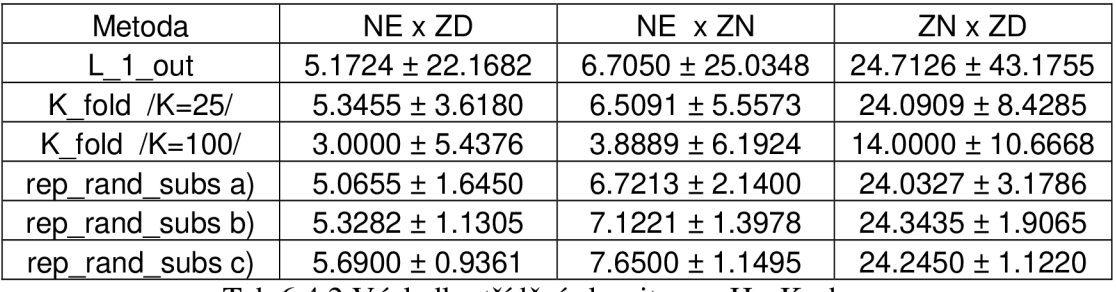

Tab.6.4.2 Výsledky třídění algoritmem Ho-Kashyap

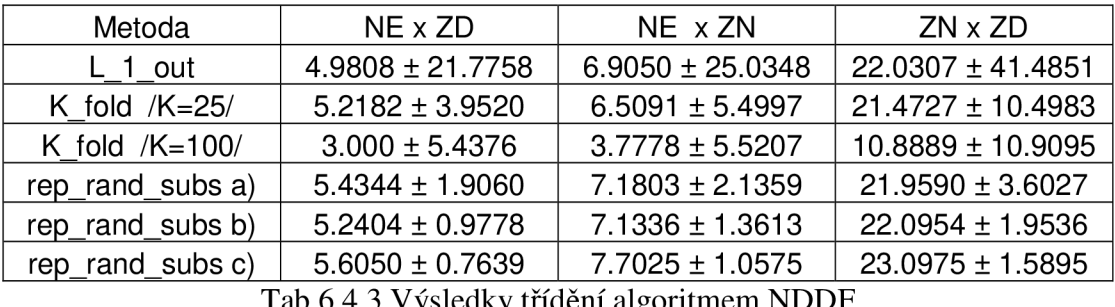

Tab.6.4.3 Výsledky třídění algoritmem NDD F

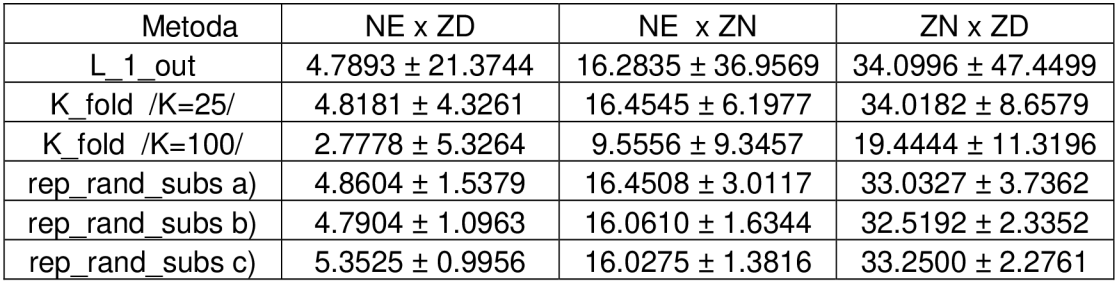

Tab.6.4.4 Výsledky třídění algoritmem Nearest Neighbor Knn = 5

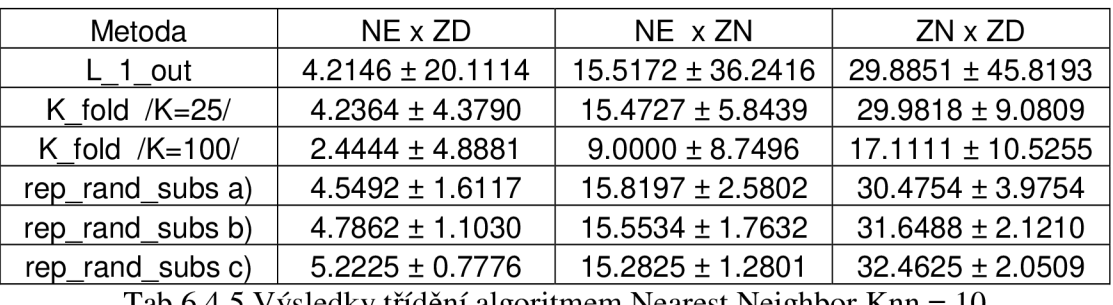

Tab.6.4.5 Výsledky třídění algoritmem Nearest Neighbor Knn = 10

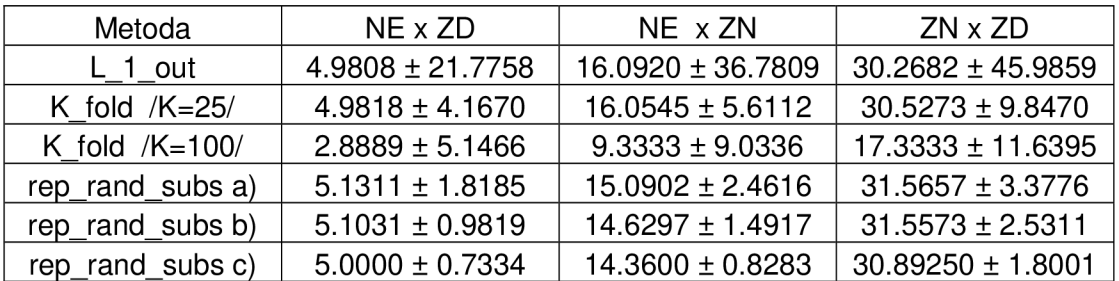

Tab.6.4.6 Výsledky třídění algoritmem Nearest Neighbor Knn = 25

# **6.5 Výsledky klasifikace příznaků získaných strukturální metodou**

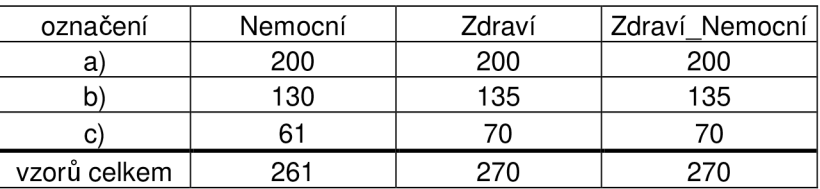

Tab.6.5.1 Počty trénovacích vzorů pro rep\_rand\_subs

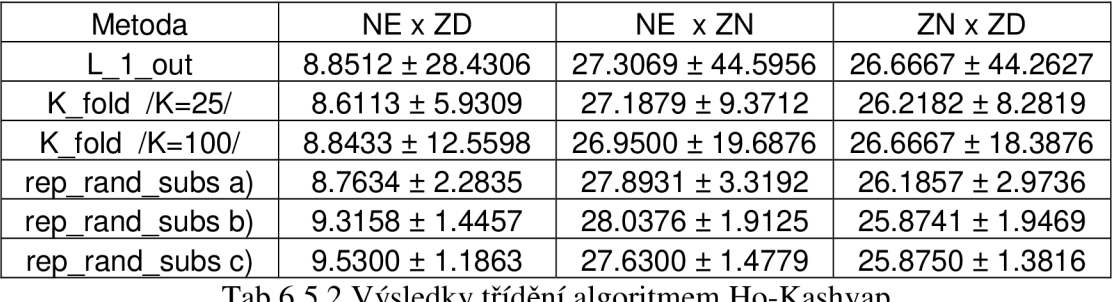

Tab.6.5.2 Výsledky třídění algoritmem Ho-Kashyap

| Metoda           | $NE \times ZD$        | NE x ZN               | ZN x ZD              |
|------------------|-----------------------|-----------------------|----------------------|
| L 1 out          | $12.9944 \pm 33.6558$ | $34.8399 \pm 47.6913$ | 27.4074 ± 44.6460    |
| K fold $/K=25/$  | $12.9896 \pm 5.0834$  | $34.4632 \pm 7.6486$  | $27.3818 \pm 9.7439$ |
| K fold $/K=100/$ | $13.1000 \pm 14.1183$ | $34.0500 \pm 19.1122$ | 28.0833 ± 20.3661    |
| rep rand subs a) | $13.0153 \pm 2.4226$  | $35.7023 \pm 3.4462$  | $27.5714 \pm 3.2677$ |
| rep rand subs b) | $12.7782 \pm 1.5033$  | $34.2669 \pm 2.8170$  | $27.6148 \pm 2.3158$ |
| rep rand subs c) | $12.7275 \pm 1.1823$  | $33.7375 \pm 3.0373$  | $27.8500 \pm 1.7742$ |

Tab.6.5.3 Výsledky třídění algoritmem NDDF

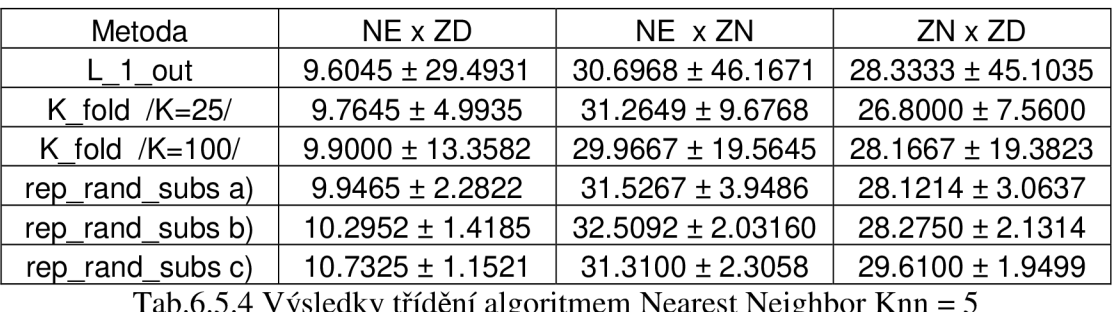

ysledky trídení algo

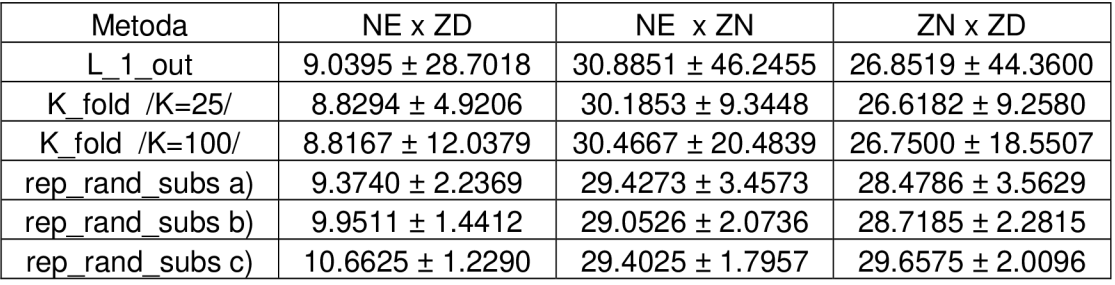

Tab.6.5.5 Výsledky třídění algoritmem Nearest Neighbor Knn = 10

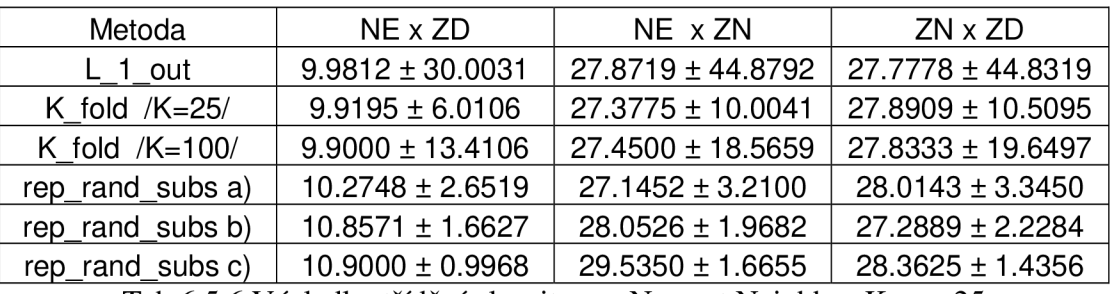

Tab.6.5.6 Výsledky třídění algoritmem Nearest Neighbor Knn = 25

# **6.6 Výsledky klasifikace příznaků získaných metodou základní statistika**

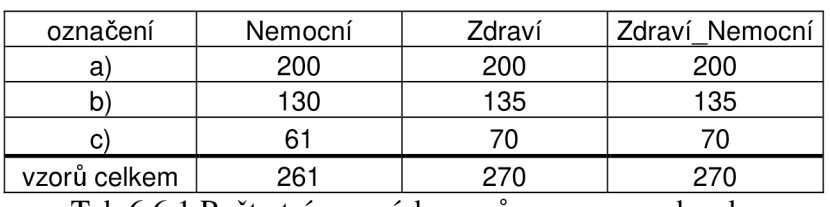

Tab.6.6.1 Počty trénovacích vzorů pro rep\_rand\_subs

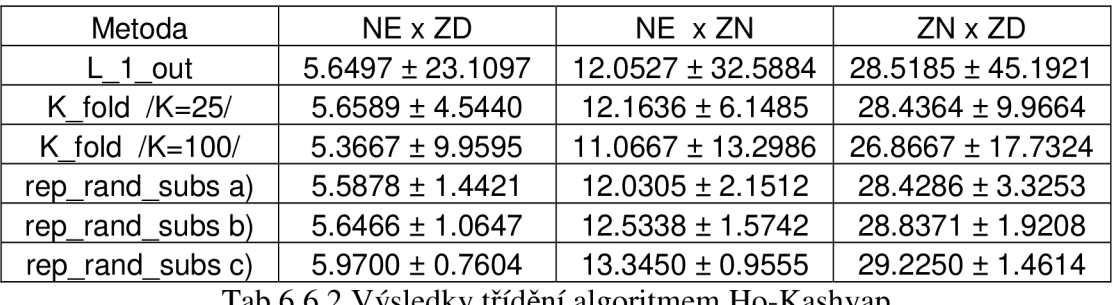

Tab.6.6.2 Výsledky třídění algoritmem Ho-Kashyap

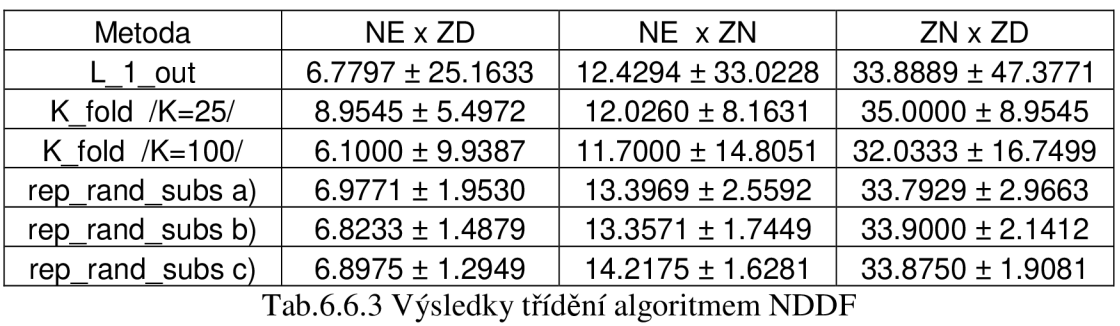

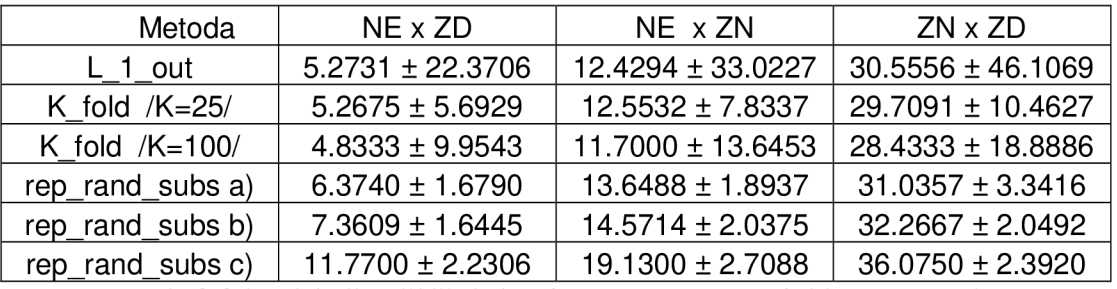

Tab.6.6.4 Výsledky třídění algoritmem Nearest Neighbor Knn = 5

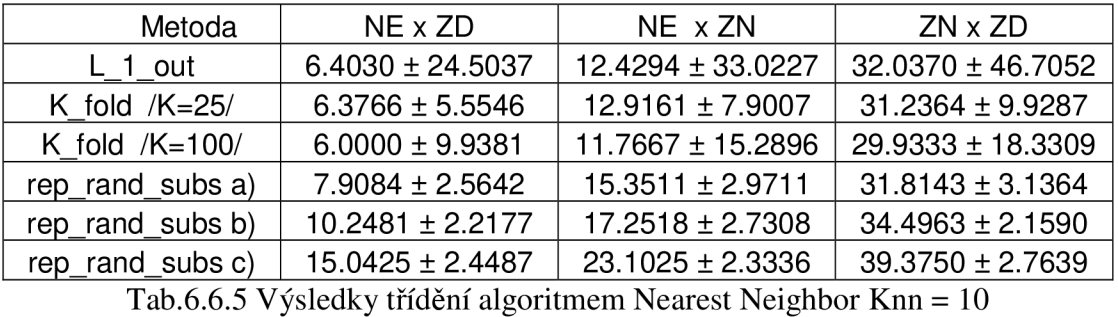

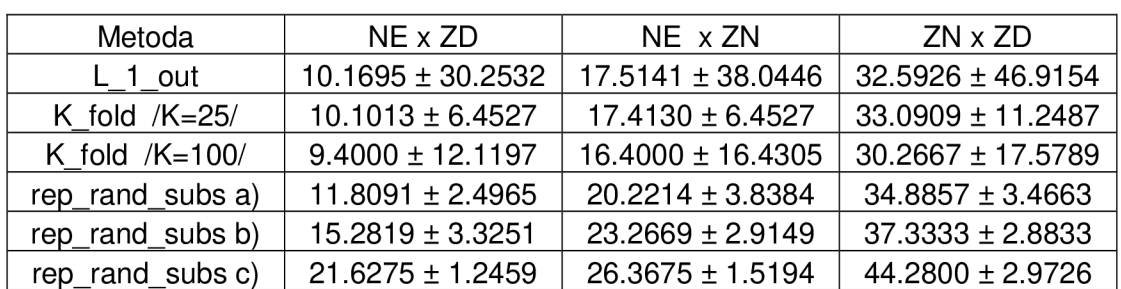

Tab.6.6.6 Výsledky třídění algoritmem Nearest Neighbor Knn = 25

# **6.7 Výsledky klasifikace** K**-means**

Pro metodu K-means není třeba žádného nastavení. Jedná se o metodu třídění bez učitele a není tedy potřeba žádné trénovací skupiny. Algoritmus sám roztřídí vzory do dvou skupin. Obtížné je pouze zjistit, jaké výsledné skupině odpovídá potřebná třída. V prvním inicializačním kroku je sice vybrán z každé třídy jeden vzor, ale klasifikátor jej může v následujícím kroku zařadit do třídy jiné. Proto je obtížné označit příslušné třídy. V našem případě, kdy dělíme data jen na dvě skupiny, počítáme s chybou menší než 50%. Když je chyba větší, tak změníme označení tříd, a tím dostaneme chybu menší než 50%.V následující tabulce 6.7 je výsledná klasifikační chyba v procentech pro všechny tříd vzorů (NE-ZD, NE - ZN, ZN-ZD)

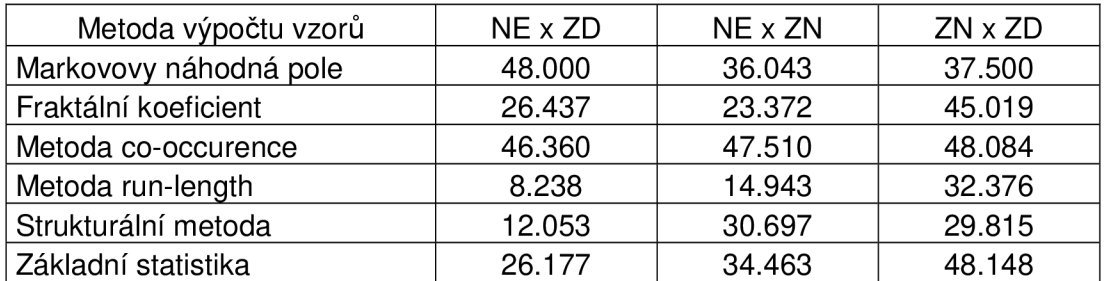

Tab.6.7 Výsledky třídění algoritmem K-means

# **7 Diskuze dosažených výsledku**

Všechny použité klasifikátory dokáží nejlépe roztřídit vzorky nemocné (NE) a zdravé tkáně (ZD). To je způsobeno jejich značnou odlišností, protože vzorky nemocné tkáně neobsahují žíhání charakteristické pro nervová vlákna na sítnici, zatímco zdravá tkáň je tím charakteristická. Co se týká klasifikace tkáně zdravé (ZD) s tkání zdravou od nemocných pacientů (ZN), tak pro klasifikátory je velice obtížné ji rozlišit, protože oba typy textury do jisté míry vypadají podobně (obsahují žíhání).

Pro vzory vypočtené metodou Markovových náhodných polí se pro třídění nejvíce hodí algoritmus Ho-Kashyap, protože dosahuje nejmenší chyby klasifikace. O něco málo horších výsledků dosáhl algoritmus NDDF. Jako nejméně vhodný se jeví algoritmus Nearest Neighbor. Jestliže zhodnotíme testování úspěšnosti s ohledem na metody výběru vzorů pro trénování, tak jako nejlepší se jeví metoda K fold cross validation. Konkrétně pro *K* = 100 vychází pro algoritmus Ho-Kashyap a třídění ZD a NE pouze  $0.1667$  %. Pro  $K = 25$  je chyba klasifikace 0.25%, což je téměř shodné s metodou Leave one out cross validation. Metoda Repeated random subsampling cross validation má v daném případě chybu dvojnásobnou.

Pro vzory vypočtené druhou metodou - fraktální koeficient jsou výsledky následující: Algoritmy Ho-Kashyap a NDDF dosahují srovnatelných výsledků. Výsledky se zásadně neliší ani pro různé typy validace. Pro skupinu ZD x NE se výsledky pohybují okolo 5.5 %, pro NE x ZN se chyba klasifikace pohybuje okolo 13 % a pro ZD x ZN je chyba okolo 20 %. Metoda klasifikace dle nejbližšího souseda za zmíněnými algoritmy poněkud zaostává, protože dosahuje chyby asi 2-3 krát větší.

Pro další vzory, vypočtené metodou co-occurence, se výsledné chyby klasifikace téměř shodují pro algoritmy Ho-Kashyap a NDDF. Jako nevhodný algoritmus pro třídění těchto vzorů se jeví metoda nejbližších sousedů, protože chyba klasifikace se pohybuje nad 40 %. Jako zajímavé se jeví použití hodnocení K fold cross validation pro *K* = 100. Výsledné chyby pro tuto validaci jsou ve srovnání s ostatními výsledky přibližně poloviční, a to pro všechny metody.

Vzory vypočítané metodou run-length mají následující výsledky: Pro třídění tříd NE x ZD se chyba klasifikátorů pohybuje okolo 5 %. A to pro všechny použité metody validace. Výjimku zde tvoří opět K fold cross validation *(K* = 100), jejíž výsledky jsou pro všechny tříděné skupiny poloviční. Konkrétně nejlepšího výsledku zde dosáhl algoritmus Nearest Neighbor pro Knn = 10 a to 2.4444 % (NE x ZD). Pro ostatní tříděné skupiny (NE x ZN a ZN x ZD) vychází menší chyba klasifikace pro algoritmy Ho-Kashyap a NDDF, ve srovnání s Nearest Neighbor. Metoda nejbližších sousedů dosahuje klasifikační chyby přibližně 2-krát vyšší než první dvě klasifikace (pro NE x ZN a ZN x ZD).

Pro vzory získané strukturální metodou má největší chyby klasifikace algoritmus NDDF. Zatímco Ho-Kashyap a Nearest Neighbor dosahují srovnatelných výsledků. Pro klasifikaci skupin NE x ZD je nejmenší chyba klasifikace pro algoritmus Ho-Kashyap a K fold cross validation, pro  $K = 25$ , konkrétně 8.6113 %. Pro skupinu NE x ZN je nejmenší chyba klasifikace pro Ho-Kashyap a K fold cross validation, pro *K* = 100, a to 26.95 %. Pro skupinu zdraví ZN x ZD je nejmenší chyba opět pro Ho-Kashyap a validaci repeated random subsampling (pro 135 trénovacích vzorů z 270), a to 25.8741 %.

Poslední metodou texturní analýzy byla metoda založená na základní statistice. Výsledné chyby klasifikací se od sebe výrazně neodlišují pro algoritmy Ho-Kashyap a NDDF. Pro Ho-Kashyap jsou klasifikační chyby následující: pro NE x ZD je chyba přibližně 5 %, pro NE x ZN se klasifikační chyba pohybuje okolo 12 % a pro skupinu ZN x ZD je klasifikační chyba asi 28 %. Metoda nejbližších sousedů má srovnatelné chyby pro Knn = 5 a  $Knn = 10$  a validace Leave one out a K fold cross validation. Validace repeated random subsampling má pro snižující se počet trénovacich vzorů chybu klasifikace vyšší. Nejvyšší chybu klasifikace dosahuje algoritmus Nearest Neighbor pro Knn = 25.

Pro shlukovou analýzu K means vychází klasifikační chyba nejmenší pro vzory vypočítané metodou run-length. Pro třídy NE x ZD je chyba 8.238 %, pro NE x ZN je chyba klasifikace 14.943 % a pro skupiny ZN x ZD je klasifikační chyba 32.376 %. Největší chyba klasifikace je u klasifikátoru K-means pro vzory vypočítané metodou co-occurrence a pohybuje se pod 50 %.

# **Závěr**

Tato práce se zabývá tříděním retinálních dat několika klasifikačními algoritmy. Jsou to za prvé algoritmus Ho-Kashyap, který patří mezi lineární klasifikátory. Jako další je to Bayessovský klasifikátor NDDF (Normal Density Discriminant Function) a klasifikace metodou nejbližšího souseda k-NN . Tyto metody patří do skupiny učení s učitelem. Jako poslední je implementován klasifikátor K-means, který spadá do shlukové analýzy (clusteringu). Jedná se o formu učení bez učitele.

Pro hodnocení výkonnosti algoritmů jsou v práci použity tři základní metody výběru testovacích dat. První metodou je "repeated random subsampling cross validation", kdy se testovací vzory vybírají náhodně a vlastní klasifikace se (v našem případě) opakuje stokrát a vyhodnocuje se průměrná klasifikační chyba. Další metodou je "leave one out cross validation", která používá pro testování pouze jeden vzor, a jako třetí je použita metoda k-fold cross validation", kdy se vzory rozdělí na k podskupin a poté se postupně použijí pro. testování algoritmu všechny tyto podskupiny.

Vlastní klasifikace byla odzkoušena na šesti souborech dat, které byly získány různými metodami texturní analýzy z obrazů sítnice od pacientů s glaukomem a pacientů zdravých. Z vlastních obrazů byly získány tři skupiny vzorů. Vzorky zdravé tkáně od pacientů zdravých, vzorky nemocné tkáně od pacientů s glaukomem a jako poslední vzorky zdravé tkáně od pacientů postižených glaukomem.

Úkolem klasifikace bylo správně roztřídit tyto data do předem daných tříd. Jako nejvhodnější se jeví algoritmus Ho-Kashyap, který dosahuje nejmenších chyb klasifikace. Jako druhý se osvědčil algoritmus NDDF. Nejslabším algoritmem klasifikátoru, který patří do skupiny učení s učitelem, je Nearest Neighbor. I když je zde otestován pro tři možné okruhy nejbližších sousedů k-NN . Jednotlivé výsledky jsou detailně diskutovány v kapitole 7.

Co se týká způsobu výběru dat ke klasifikaci, tak nejlepších výsledků dosahuje metoda "K-fold cross validation", která ve dvou metodách dosahuje dokonce poloviční chyby klasifikace ve srovnání se zbývajícími dvěma. Metody "Leave-one-out cross validation" a metoda "Repeated random subsampling cross validation" dosahují srovnatelných výsledků.

Třídění formou shlukování, K-means není pro klasifikaci těchto dat vhodné, protože dosažená chyba klasifikace je ve srovnání s algoritmy učení s učitelem daleko vyšší.

# **Seznam použité literatury**

- [ 1 ] Duda O. R.,Hart E. P. , Stork G.D.: *Pattern Clasification ( 2nd Edition),* Wilez-Interscience, 2000, ISBN: 0-471-05669-3.
- [ 2 ] Flammer J.: *Glaukom*. Triton, 1. vydání 2003; ISBN 80-7254-351-2.
- [ 3 ] Kolář R.: Methods *for image analysis and pattern recognition Application to early glaucoma diagnosis:* habilitation thesis: Department of Biomedical Engineering,Faculty of Electrical Engineering and Communication Brno, University of Technology , November 2008.
- [ 4 ] -: *Cross-validation (statistics),* [cit. 28.dubna 2010]. Dostupné z www: <[http://en.wikipedia.org/wiki/Cross-validation\\_%28statistics%29>](http://en.wikipedia.org/wiki/Cross-validation_%28statistics%29).
- [ 5 ] Šochman J.: Cvičení *z RZP-shlukováník-means.* [cit. 28.dubna 2010]. Dostupné z www: < [http://cmp.felk.cvut.cz/cmp/courses/recognition/Labs/kmeans/kmeans.pdf>](http://cmp.felk.cvut.cz/cmp/courses/recognition/Labs/kmeans/kmeans.pdf).
- [ 6 ] Odstrčilík, J.: *Analýza barevných snímků sítnice se zaměřením na segmentaci cévního řečiště :* diplomová práce. Brno: Vysoké učení technické v Brně, Fakulta elektrotechniky a komunikačních technologií, 2008. 82 s., 2 přílohy. Vedoucí diplomové práce byl prof. Ing. Jiří Jan, CSc.
- [ 7 ] Baštinec J.: *Pravděpodobnost, statistika, operační výzkum.* Vysoké učení technické v Brně, Fakulta elektrotechniky a komunikačních technologií,Ústav matematiky, 2008
- [ 8 ] Gazárek J. *Texturní analýza snímků sítnice se zaměřením na detekci nervových vláken.* Brno: Vysoké učení technické v Brně. Fakulta elektroniky a komunikačních technologií. Ústav biomedicínského inženýrství, 2008. Počet stran 88, počet stran příloh 15. Diplomová práce. Vedoucí práce byl prof. Ing. Jiří Jan, CSc.
- [ 9 ] -: *Stavba oka.* [cit. 4.května 2010]. Dostupné z www: <[http://fyzika.jreichl.com/index.php?page=486&sekce=browse>](http://fyzika.jreichl.com/index.php?page=486&sekce=browse).
- [10] -: *Oční vady.* [cit. 4.května 2010]. Dostupné z www: <[http://www.lexum.ez/ocni-vady.php#kr>](http://www.lexum.ez/ocni-vady.php%23kr).
- [11] -: Choroby oka. [cit. 4.května 2010]. Dostupné z www: <[http://www.videni.cz/nemoci-oci/choroby-oka>](http://www.videni.cz/nemoci-oci/choroby-oka).
- [12] Pivoňková A.,Šmerák P.: *Klasifikace podle nejbližších sousedů, Zápis z přednášky.,*  ČVUT v Praze, 2002/03.
- [13] Odstrčilík, J.: *Analýza obrazových dat sítnice pro podporu lékařské diagnostiky:*  pojednání. Brno: Vysoké učení technické v Brně, Fakulta elektrotechniky a komunikačních technologií, 2010. 29 s.,Vedoucí diplomové práce je doc. ing. Radim Kolář, Ph.D.
- [14] *--..Fraktál,* [cit. 4.května 2010]. Dostupné z www:<[http://cs.wikipedia.org/wiki/Frakt%C3%A11>](http://cs.wikipedia.org/wiki/Frakt%C3%A11).

# **Použité zkratky a symboly**

- FEKT Fakulta elektrotechniky a komunikačních technologií
- ÚBMI Ústav biomedicínského inženýrství
- VUT Vysoké učení technické
- NDDF Normal Density Discriminant Function (diskriminační funkce pro normální rozložení pravděpodobnosti)
- K nn K nearest neighbors (K nejbližších sousedů)
- ZD Zdraví (zdravá tkáň od zdravých pacientů)
- NE Nemocní (nemocná tkáň od nemocných pacientů)
- ZN Zdraví nemocní (zdravá tkáň od nemocných pacientů)

# **Seznam příloh**

- Příloha 1 Výpis algoritmu Ho-Kashyap
- Příloha 1 Výpis algoritmu NDDF
- Příloha 1 Výpis algoritmu Nearest\_Neighbor

# **Pffloha 1 - Vypis algoritmu Ho-Kashyap**

function [ test\_targets ] = Ho\_Kashyap(train\_patterns, train\_targets, test\_patterns, params)

```
% Classify using the using the Ho-Kashyap algorithm 
% Inputs: 
% train_patterns - Train patterns 
% train_targets - Train targets 
% test_patterns - Test patterns 
% params - [Type(Basic/Modified), Maximum iteration, Convergence criterion, 
Convergence rate] 
\%% Outputs 
% test_targets - Predicted targets 
% w_percept - Classifier weights 
% b - Margin
[c, n] = size(train patterns);
% [type, Max_iter, b_min, eta] = process_params(params);
type ='Basic'; 
% type='modified'; 
Max\_iter = 2000;% b min = 0.002;
b min = 0.0002;
% eta = 0.05;
eta = 0.005;
train patterns = [train patterns ; ones(1,n)];
train zero = find(train targets == 0);
%Preprocessing (Needed so that b>0 for all patterns) 
processed patterns = train patterns;
processed_patterns(:,train_zero) = -processed_patterns(:,train_zero); 
processed_targets = 2*train_targets-1;
b = ones(1,n);Y = processed_patterns;
a = \text{pinv}(Y^{\prime})^*b^{\prime};k = 0;
e = 1e3:
found = 0;
while ((\text{sum}(\text{abs}(e) > b \text{ min})>0) \& (k < \text{Max} \text{ iter}) \& (\sim \text{found}))%k \leq (k+1) \mod n
```

```
k = k + 1;
```

```
\%e \leftarrow Ya - be = (Y' * a)' - b;%e_plus <- 1/2(e+abs(e))
e_{\text{plus}} = 0.5^*(e + abs(e));%b \leftarrow b + 2*eta*e_{{\rm{plus}}}b = b + 2*eta*e\_plus;if strcmp(type,'Basic'), 
  %a <- pinv(Y)*b;
   a = \text{pinv}(Y')^*b';else 
   %a <- a + eta*pinv(Y)*|e_plus|;
  a = a + eta *pinv(Y') * abs(e_plus)';end
```
end

if  $(k == Max\_iter)$ , % disp(['No solution found']);  $sum(abs(e))$ ; else disp(['Did ' num2str(k)' iterations']) end test\_targets =  $a'$  \* [test\_patterns; ones(1, size(test\_patterns,2))]; if  $(length(unique(train\_targets)) == 2)$ test\_targets = test\_targets > 0; end

# **Pffloha 2 - Vypis algoritmu NDDF**

```
function [test_targets ] = NDDF(train_patterns, train_targets, test_patterns, cost) 
% Classify using the normal density discriminant function 
% Inputs: 
% train_patterns - Train patterns 
% train_targets - Train targets 
% test_patterns - Test patterns 
\% cost - Cost for class 0 (Optional, Unused yet)
\%% Outputs 
% test targets
% g
format long; 
[d, L] = size(train\_patterns);Predicted targets 
                      The discriminant function for the test examples 
%Estimate mean and covariance for each class 
mu = zeros(d, length(unique(train targets)));
sigma = zeros(d,d.length(unique(train targets)));
p = zeros(length(unique(train\_targets)), 1);classes = unique(train_targets); 
for i = 1: length (classes),
  indices = \text{find}(\text{train targets} == \text{classes}(i));mu(:,i) = mean(train_patterns(:,indices)')';
  sigma(:,i,) = cov(train\_patterns(:,indices)',1);
 p(i) = length(indices)/length(train_targets);
end 
test_targets = zeros(1, size(test{\_}patterns,2));for i = 1:size(test_patterns,2),
  sample = test\_patterns(:,i);for j = 1:length(classes),
     g(i,j) = -0.5*(sample - mu(:,j))'*inv(squeeze(signa(:,i)))*(sample - mu(:,j)) - ...d/2 * log(2 * pi) - 0.5 * log(det(squeeze(sigma(:,:,j))) + log(p(i));end 
  [m, best] = max(g(i,:));
  test targets(i) = classes(best);end
```
# **Příloha 3 - Výpis algoritmu Nearest\_Neighbor**

```
function test_targets = Nearest_Neighbor(train_patterns, train_targets, test_patterns, Knn)
% Classify using the Nearest neighbor algorithm 
% Inputs: 
% train_patterns - Train patterns 
% train_targets - Train targets 
% test_patterns - Test patterns 
% Knn - Number of nearest neighbors
\%% Outputs 
% test_targets - Predicted targets 
L = length(train\_targets);Uc = unique(train\_targets);if (L < Knn),
 error('You specified more neighbors than there are points.') 
end 
N = size(test{\_}patterns, 2);test_targets = zeros(1,N);for i = 1:N.
   dist = sum((train{\_}patterns - test{\_}patterns(:,i)*ones(1,L)).^2);% m - nejmenší vzdálenost indices- pořadí vzoru
  [m, indices] = sort(dist);[m, indices] = sort(dist); % m - nejmenší vzdálenost indices- pořadí vzoru 
  n = hist(train \, targets(indices(1:Knn)), Uc);n = hist(train_targets(indices(l:Knn)), Uc); 
  test_targets(i) = Uc(best);
```
end